### 慶應義塾大学学術情報リポジトリ Keio Associated Repository of Academic resouces

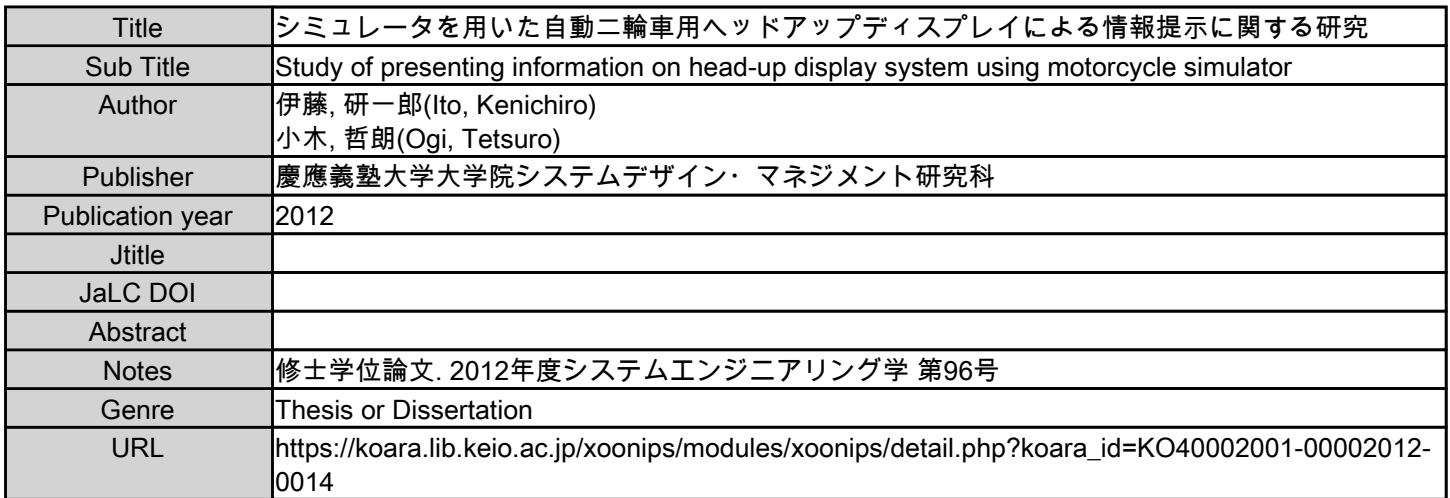

慶應義塾大学学術情報リポジトリ(KOARA)に掲載されているコンテンツの著作権は、それぞれの著作者、学会または出版社/発行者に帰属し、その権利は著作権法によって 保護されています。引用にあたっては、著作権法を遵守してご利用ください。

The copyrights of content available on the KeiO Associated Repository of Academic resources (KOARA) belong to the respective authors, academic societies, or publishers/issuers, and these rights are protected by the Japanese Copyright Act. When quoting the content, please follow the Japanese copyright act.

# $($  81133094)

3

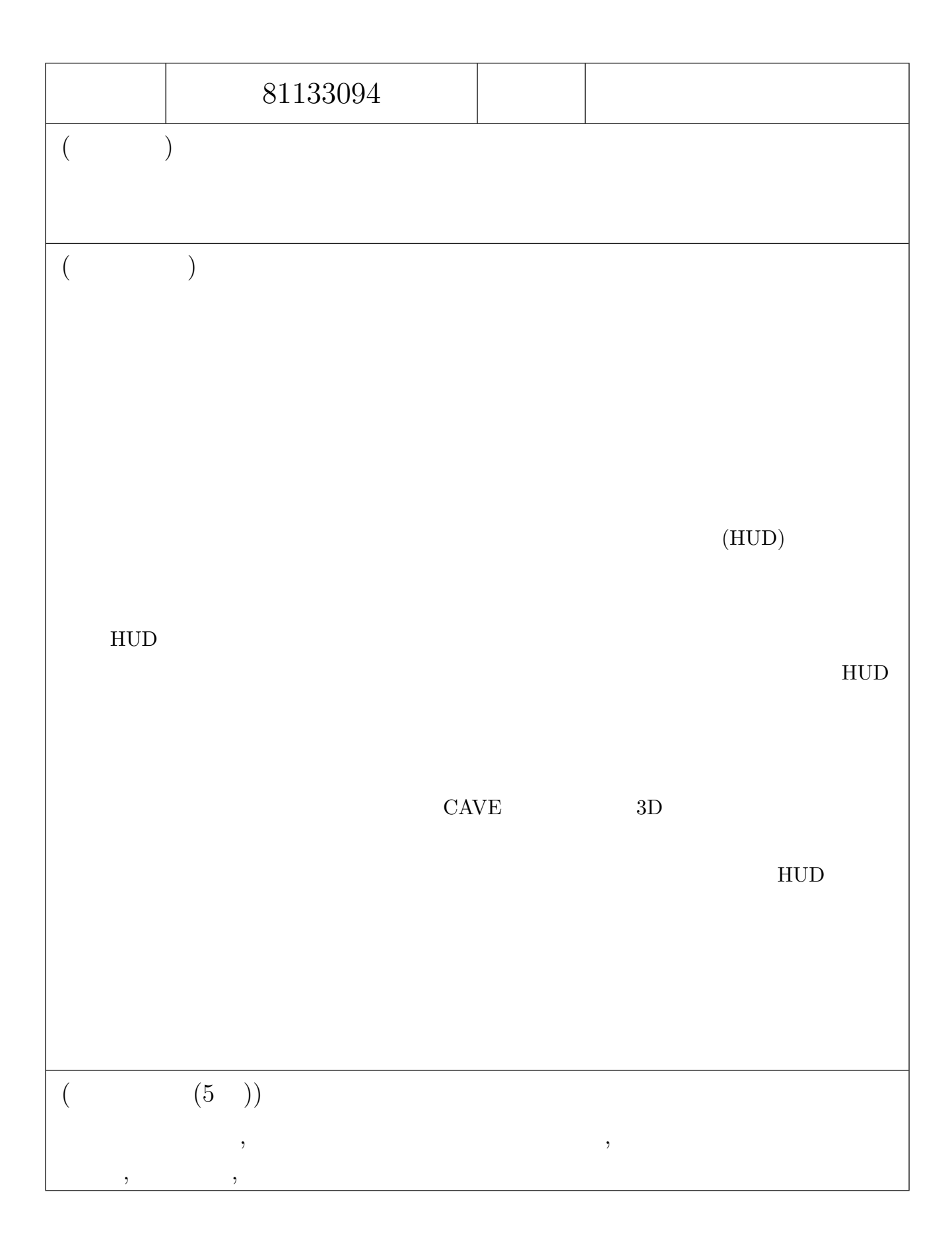

# SUMMARY OF MASTER'S DISSERTATION

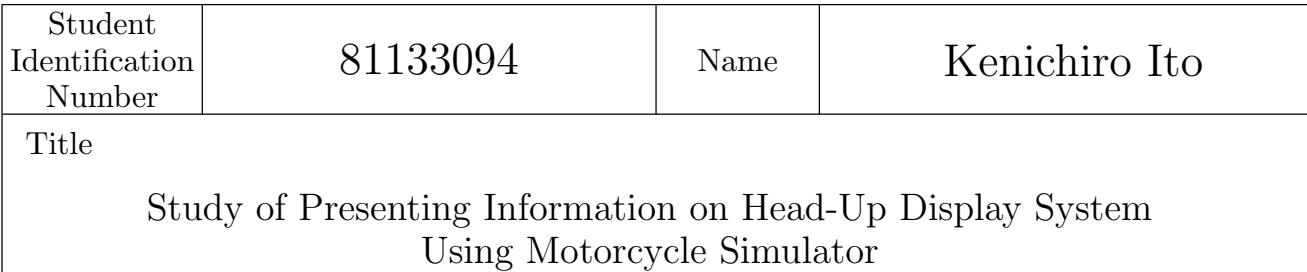

### Abstract

In this paper, it proposes a new type of navigation system using laser head-up display technology. The navigation system uses laser technology as a subsystem integrated into the head-up display system making the whole package sustainable to provide navigation information with high quality image, contrast and brightness. With this technology, we assume it makes the navigation system suitable to motorcycles with head-up display compatible windshield.

The purpose of this study is to build up a navigation system for motorcycles so that the driver can obtain information even while driving on public road during day or night.

To confirm the usage of the system, we conducted a simulation experiments on a 3D driving simulator in a CAVE environment. By tracking driving information and the rider's eye focus using a motor scooter driving cockpit, it is concluded that the laser head-up display navigation system can provide navigation information without exposing the driver to focus on the navigation information compared to any other kind of navigation system in the motorcycle field.

From the results of the experiment, we found out that there were differences between the place showing the information on the head-up display. By looking through the results, we can assume to where and which to present the information for the driver, not distracting their driving activity.

Key Word (5 words)

Automotive Navigation System, Motorcycle, Navigation, Head-Up Display, Simulation

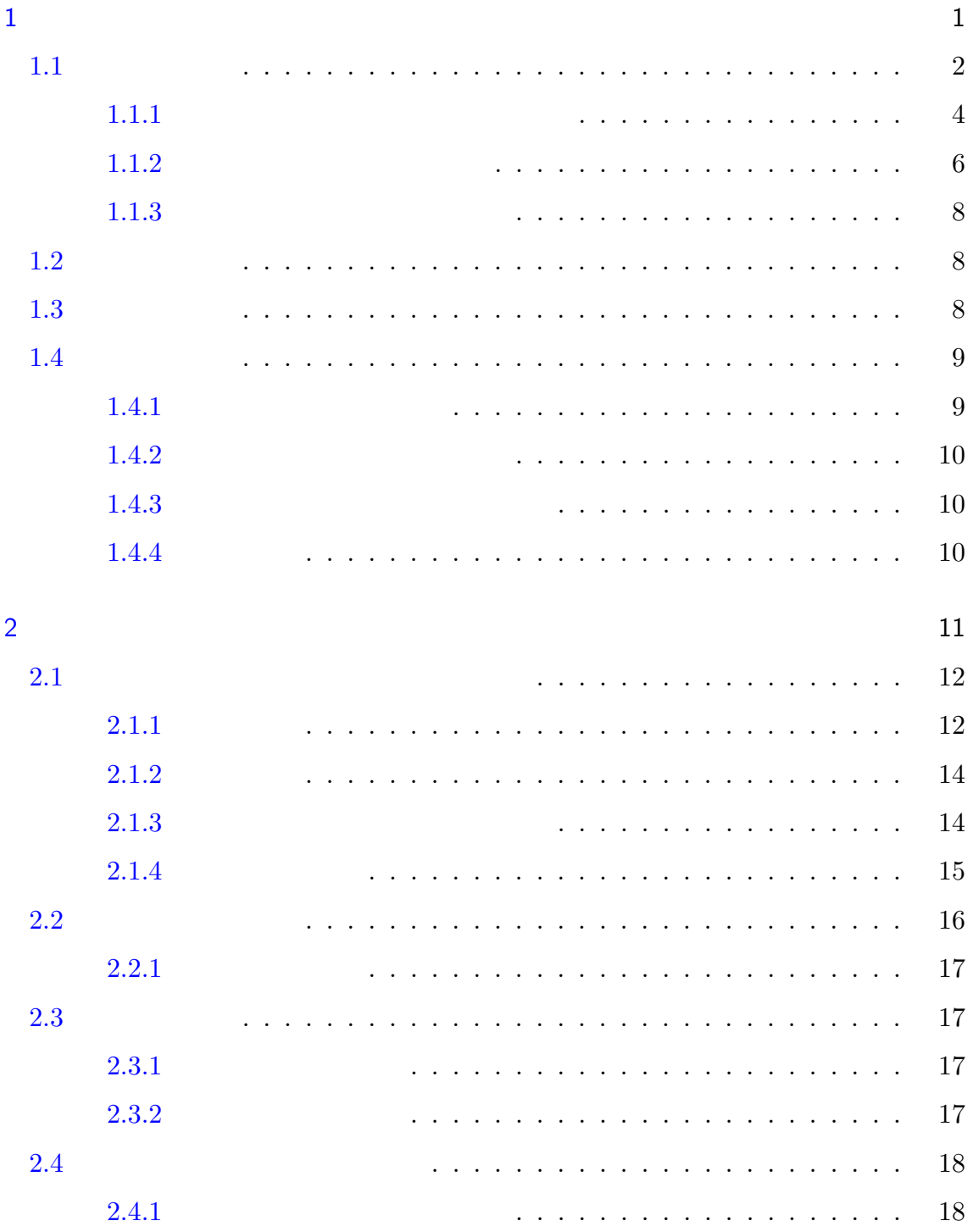

i

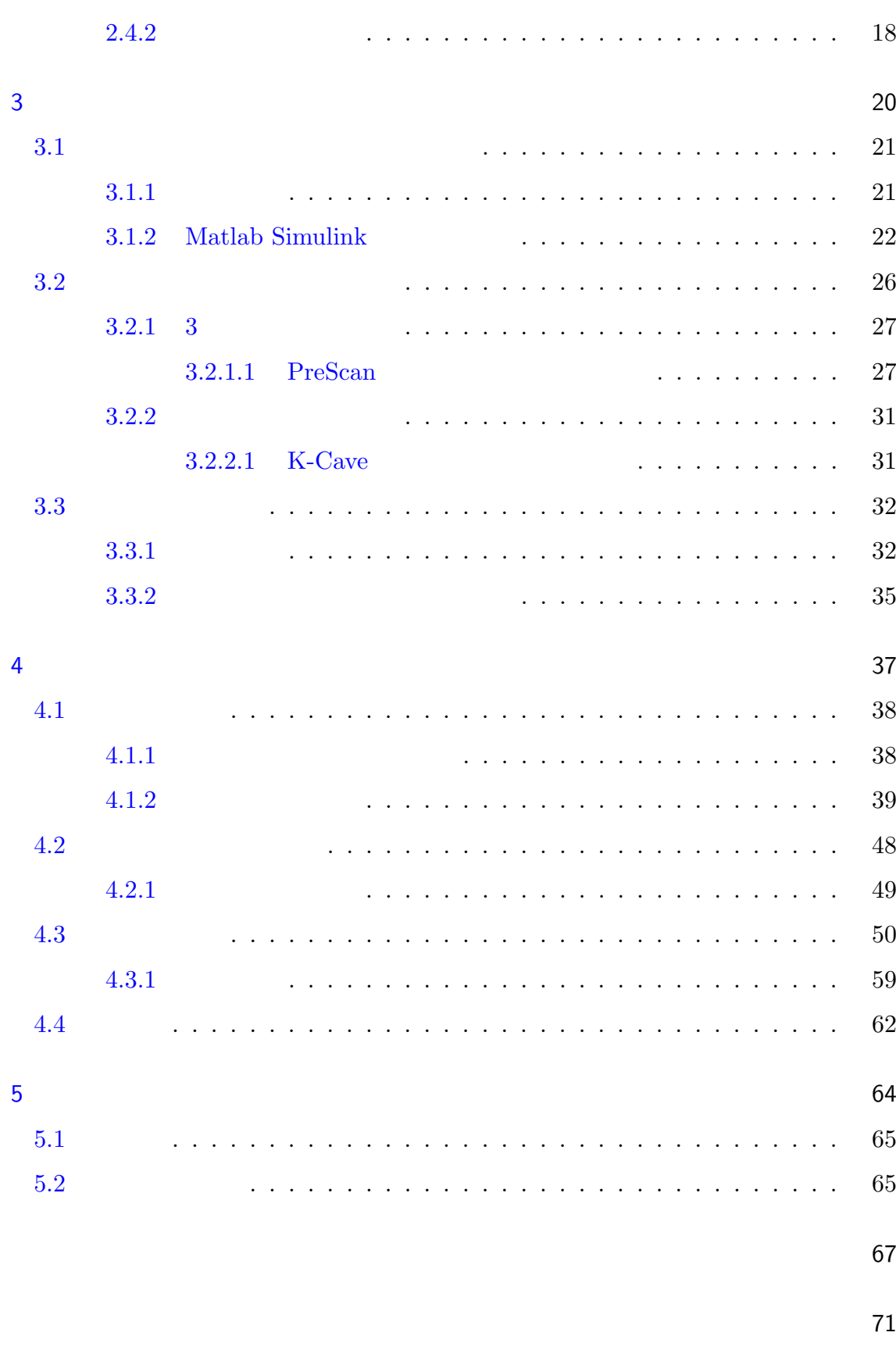

A [Appendix](#page-88-0) 75

ii

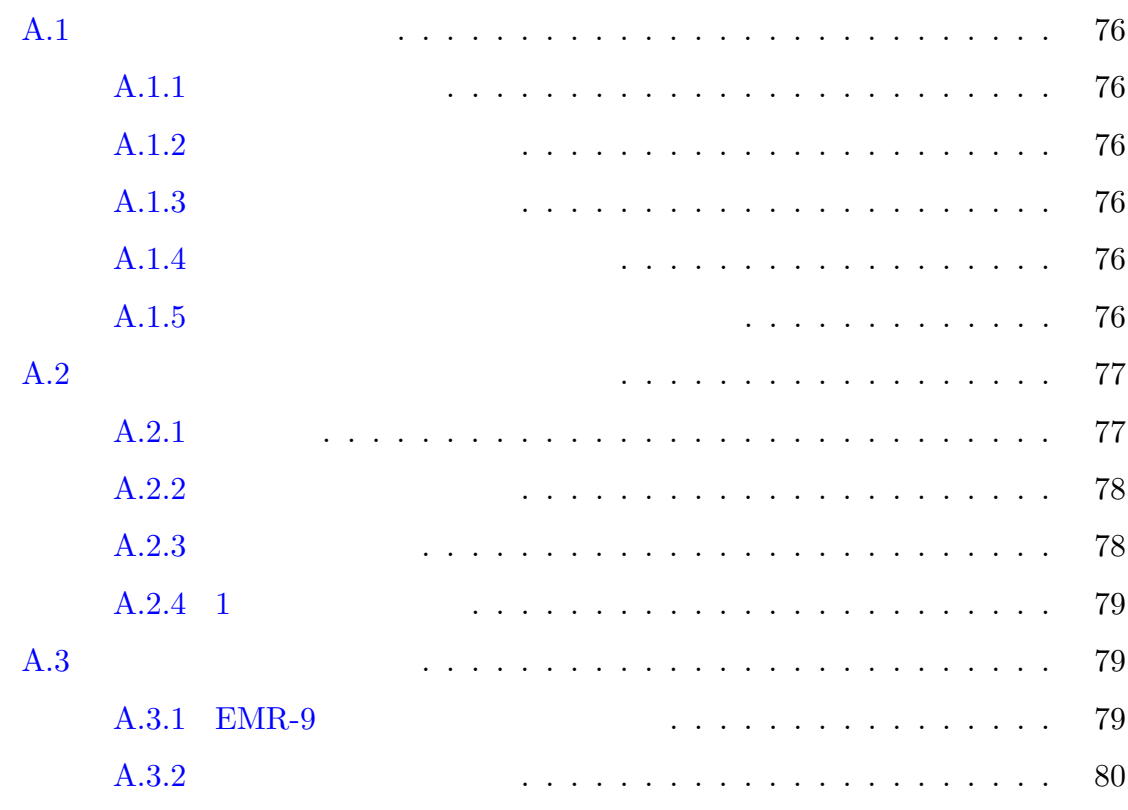

iii

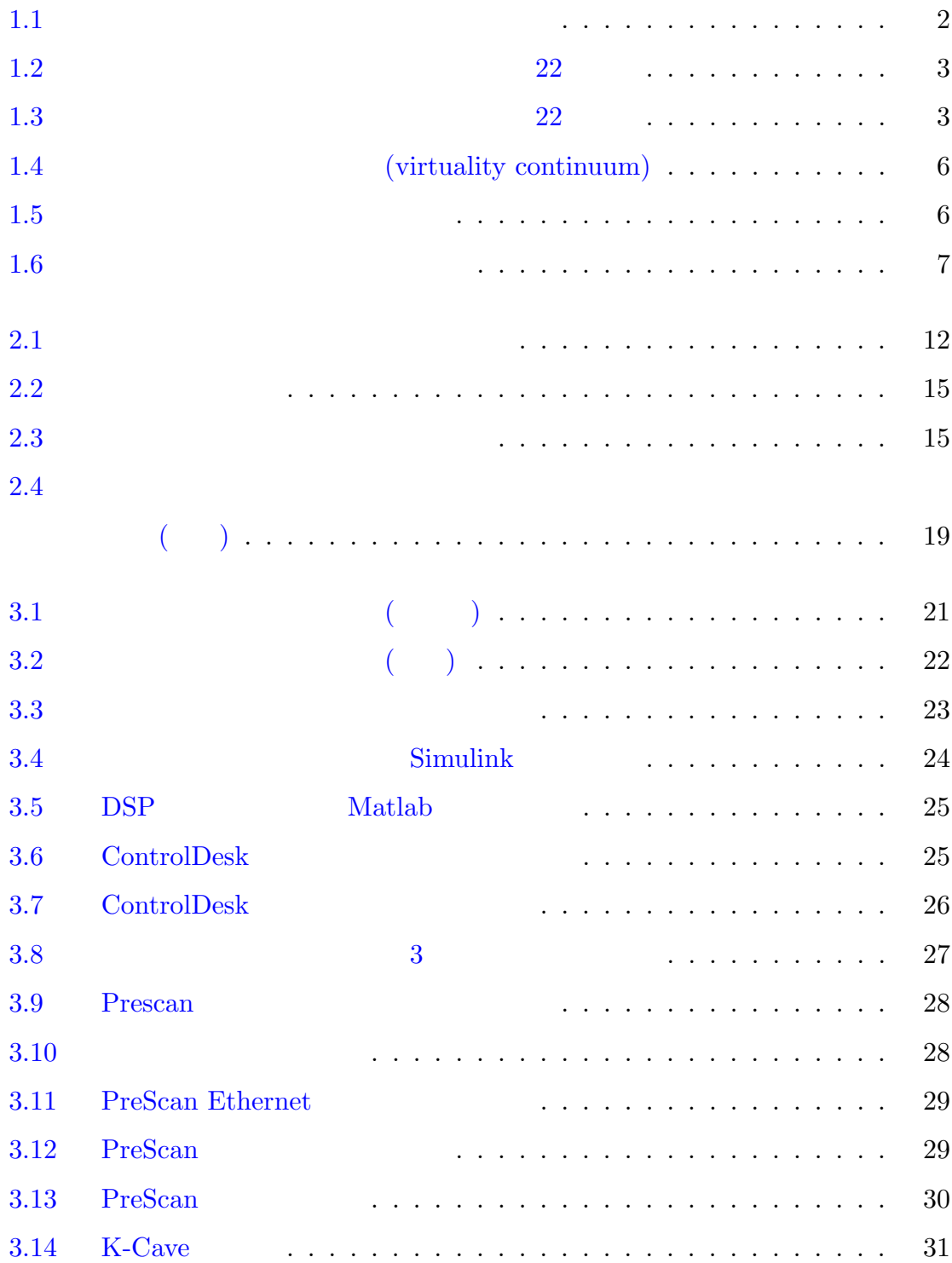

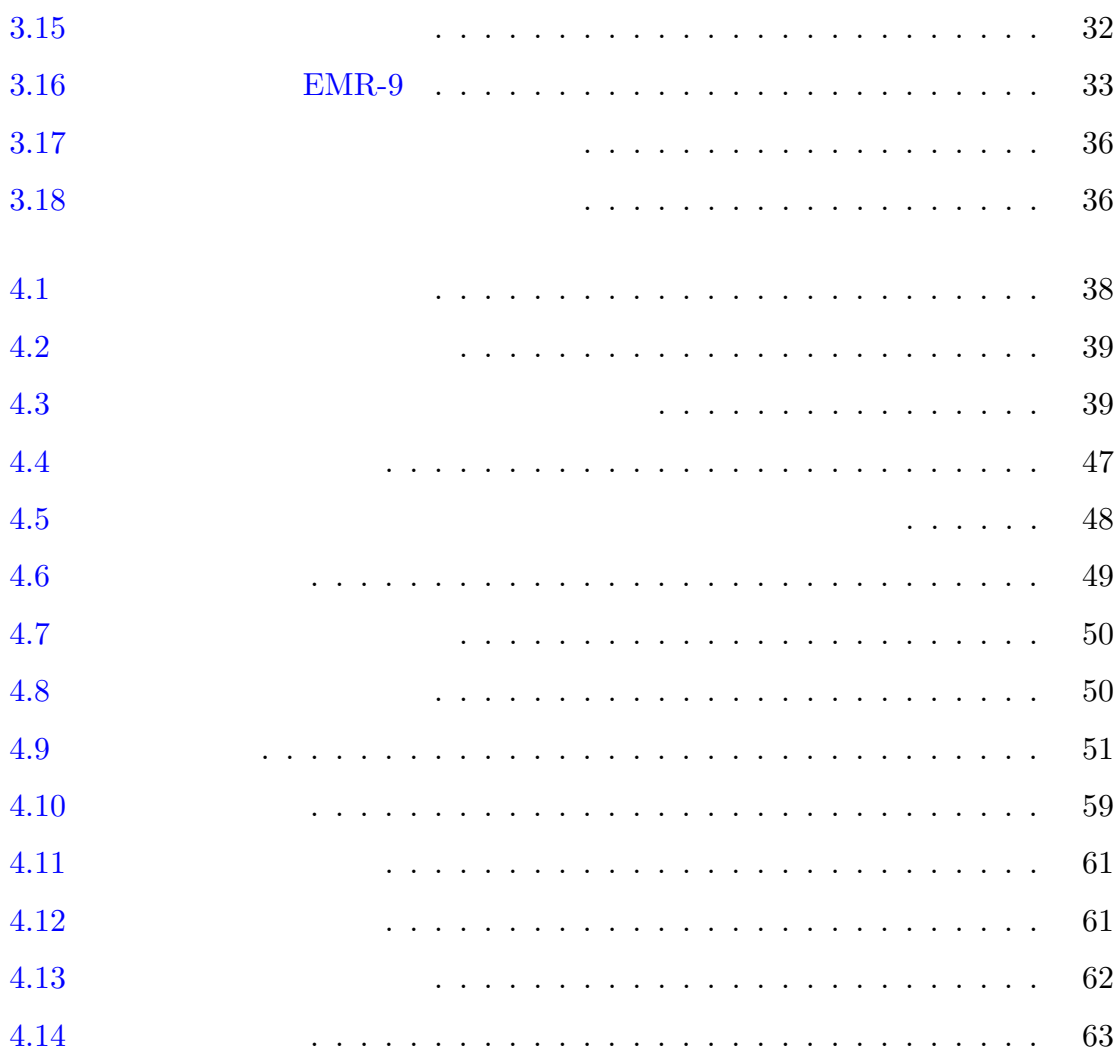

v

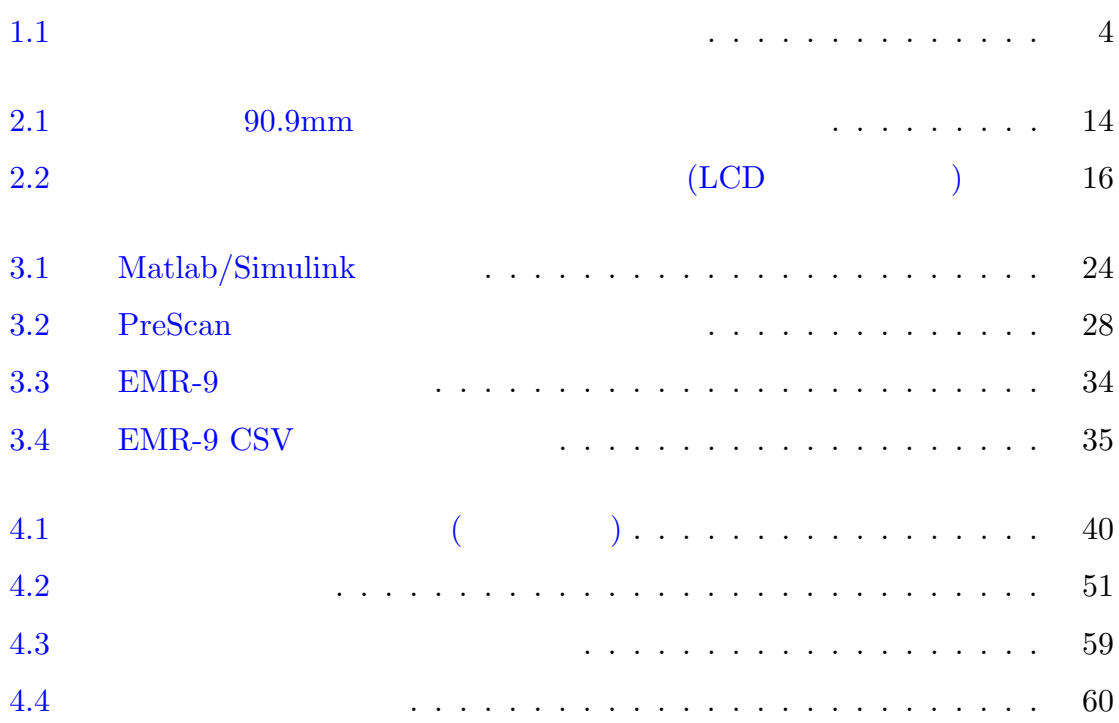

vi

<span id="page-13-0"></span>

# <span id="page-14-0"></span> $1.1$

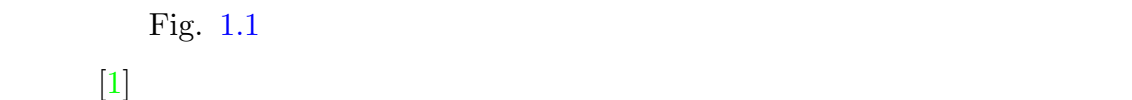

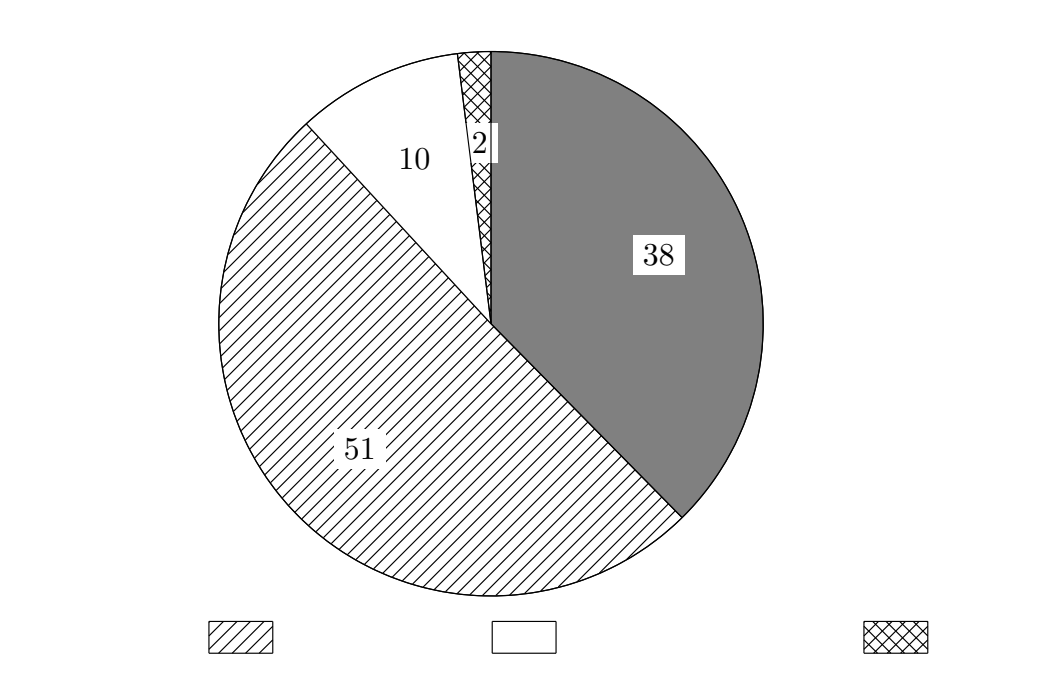

のナビゲーション情報提供システムはほとんど提供されてきていない. 特に,他の用

<span id="page-14-1"></span>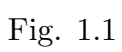

Г

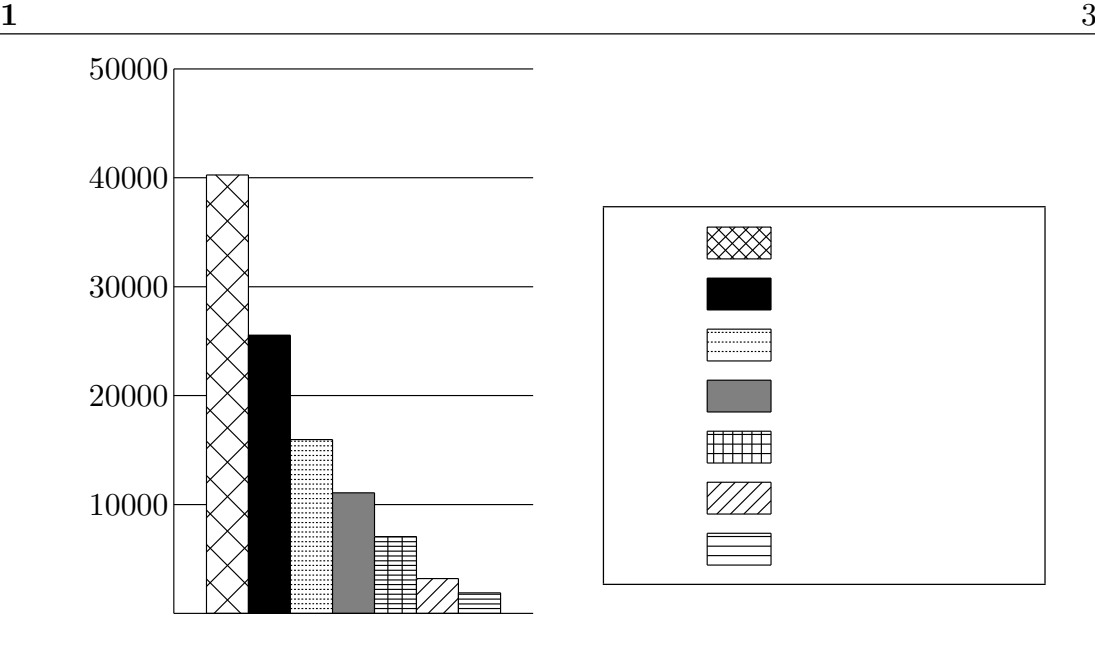

<span id="page-15-0"></span>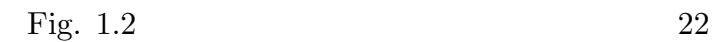

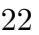

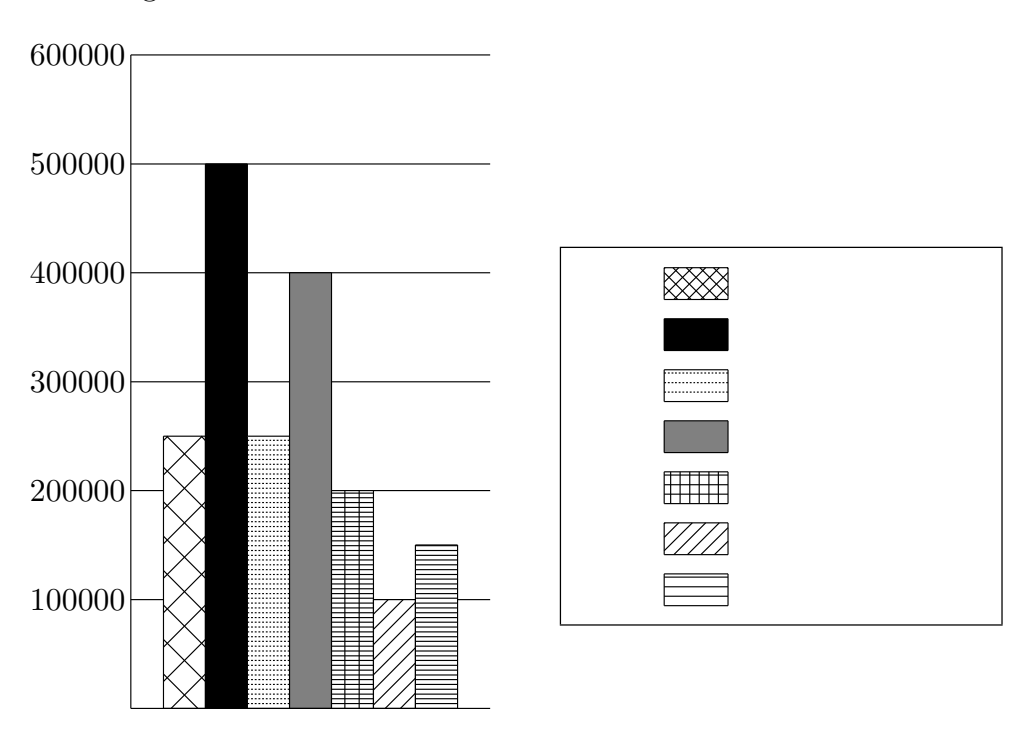

<span id="page-15-1"></span>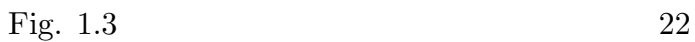

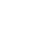

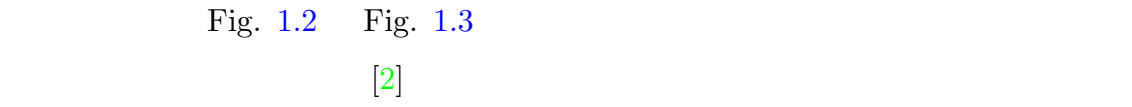

<span id="page-16-1"></span>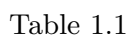

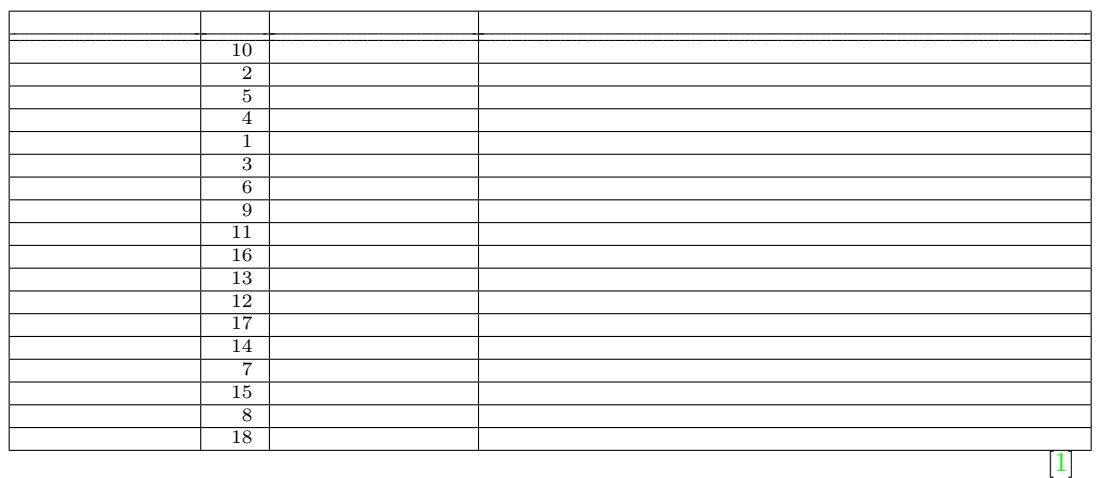

 $3$ 

 $(Table. 1.1)$  $(Table. 1.1)$ 

<span id="page-16-0"></span> $1.1.1$ 

 $[4].$  $4$ .

[ [3](#page-81-3)

 $\left.\right]$ 

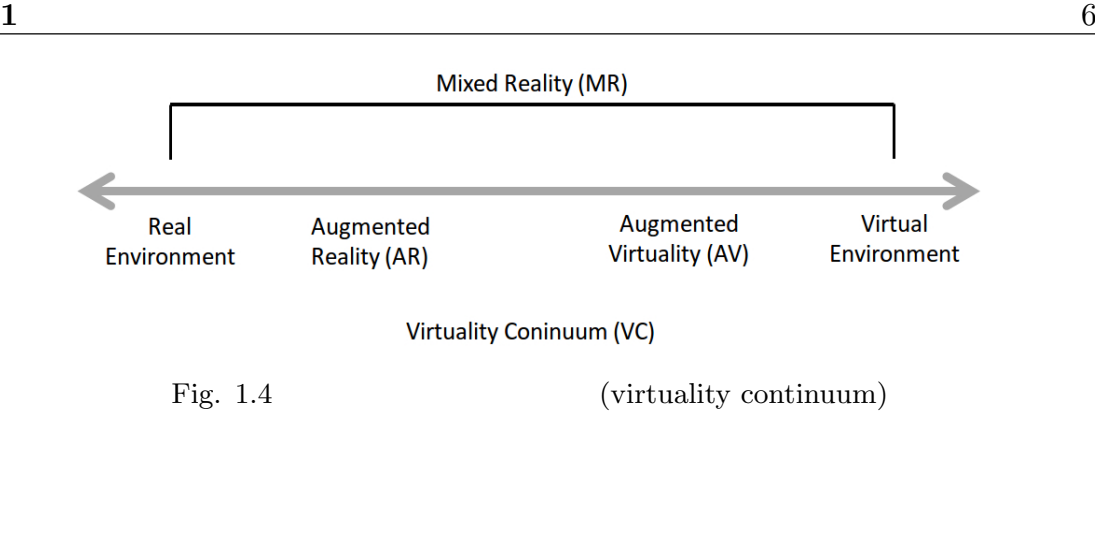

<span id="page-18-1"></span>mixed reality

 $\begin{bmatrix} 5 \end{bmatrix}$  Fig[.1.4](#page-18-1) (Augmented Reality)

(Augmented Virtuality)

<span id="page-18-0"></span> $1.1.2$ 

Fig.  $1.5$ 

 $57$ 

Fig.  $1.6$ 

 $[6]$ .

 $251cc$ 

 $751c$ c

 $73$ 

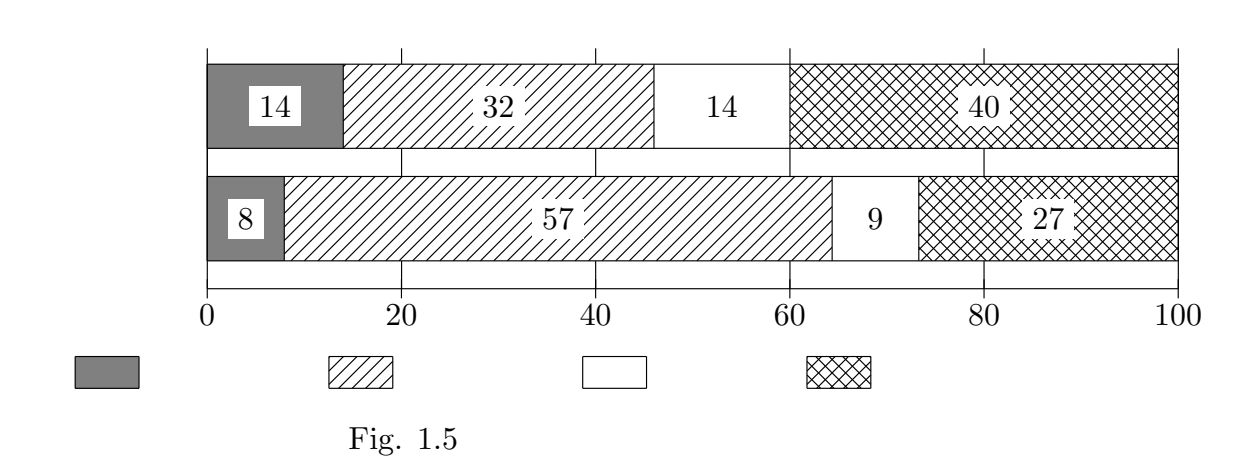

**1**  $\frac{7}{7}$ 

<span id="page-19-0"></span> $2011$  [\[6\]](#page-81-6)

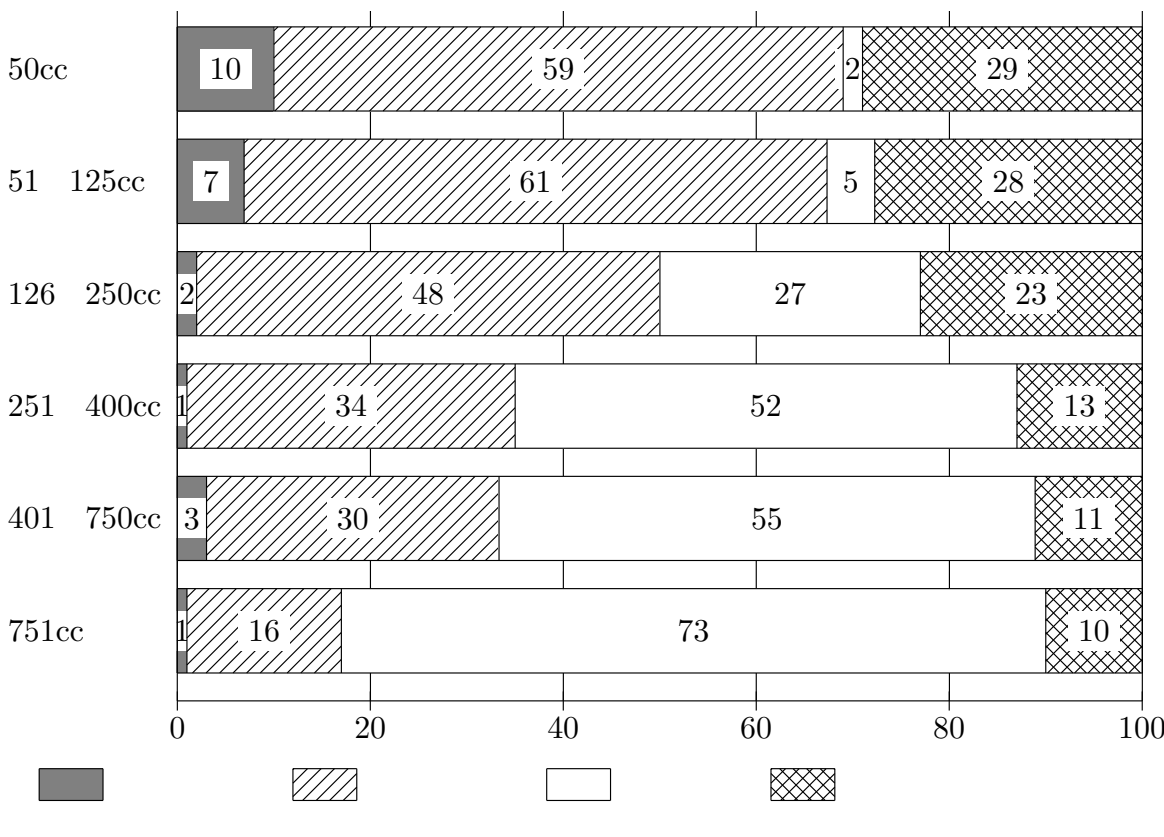

<span id="page-19-1"></span>Fig.  $1.6$ 

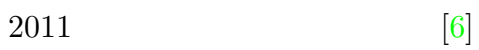

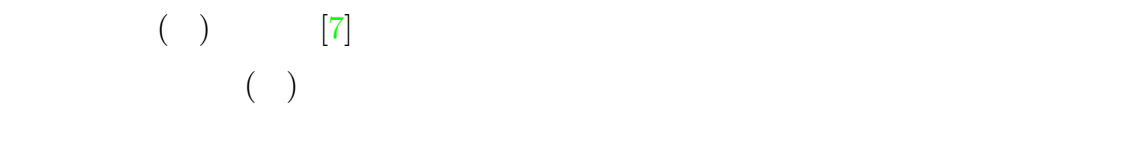

- 1.
- <sup>2</sup>.
- 3. 現実と合わせ込む

 $AR$ 

<span id="page-20-0"></span> $1.1.3$ 

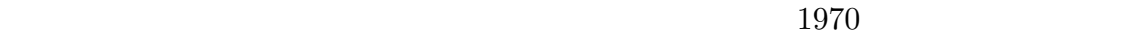

 $1980$ 

 $[8]$ 

<span id="page-21-0"></span> $1.2$ 

 $1$ 

<span id="page-21-1"></span>1.3

<span id="page-21-2"></span> $1.4$ 

# <span id="page-22-0"></span> $1.4.1$

 $\text{Modelica}^{*1} \tag{9}$  $\text{Modelica}^{*1} \tag{9}$  $\text{Modelica}^{*1} \tag{9}$ 

 $[10]$   $[11]$ 

### $STISIM-Drive^{*2}$  $STISIM-Drive^{*2}$  $STISIM-Drive^{*2}$

 $60$   $180$ 

 $[12]$ .

<span id="page-22-1"></span> $1.4.2$ 

 $[13] [14]$  $[13] [14]$  $[13] [14]$ 

<span id="page-22-2"></span><sup>\*1</sup> https://www.modelica.org/

<span id="page-22-3"></span><sup>\*2</sup> http://www.stisimdrive.com/

<span id="page-23-0"></span> $1.4.3$ 

 $[15]$ 

 $[16]$ 

<span id="page-23-1"></span> $1.4.4$ 

 $[17] \,\, [18] \,\, [19] \,\, [20] \,\, [21] \,\, [22]$  $[17] \,\, [18] \,\, [19] \,\, [20] \,\, [21] \,\, [22]$  $[17] \,\, [18] \,\, [19] \,\, [20] \,\, [21] \,\, [22]$  $[17] \,\, [18] \,\, [19] \,\, [20] \,\, [21] \,\, [22]$  $[17] \,\, [18] \,\, [19] \,\, [20] \,\, [21] \,\, [22]$  $[17] \,\, [18] \,\, [19] \,\, [20] \,\, [21] \,\, [22]$  $[17] \,\, [18] \,\, [19] \,\, [20] \,\, [21] \,\, [22]$  $[17] \,\, [18] \,\, [19] \,\, [20] \,\, [21] \,\, [22]$  $[17] \,\, [18] \,\, [19] \,\, [20] \,\, [21] \,\, [22]$  $[17] \,\, [18] \,\, [19] \,\, [20] \,\, [21] \,\, [22]$  $[17] \,\, [18] \,\, [19] \,\, [20] \,\, [21] \,\, [22]$ 

<span id="page-24-0"></span>

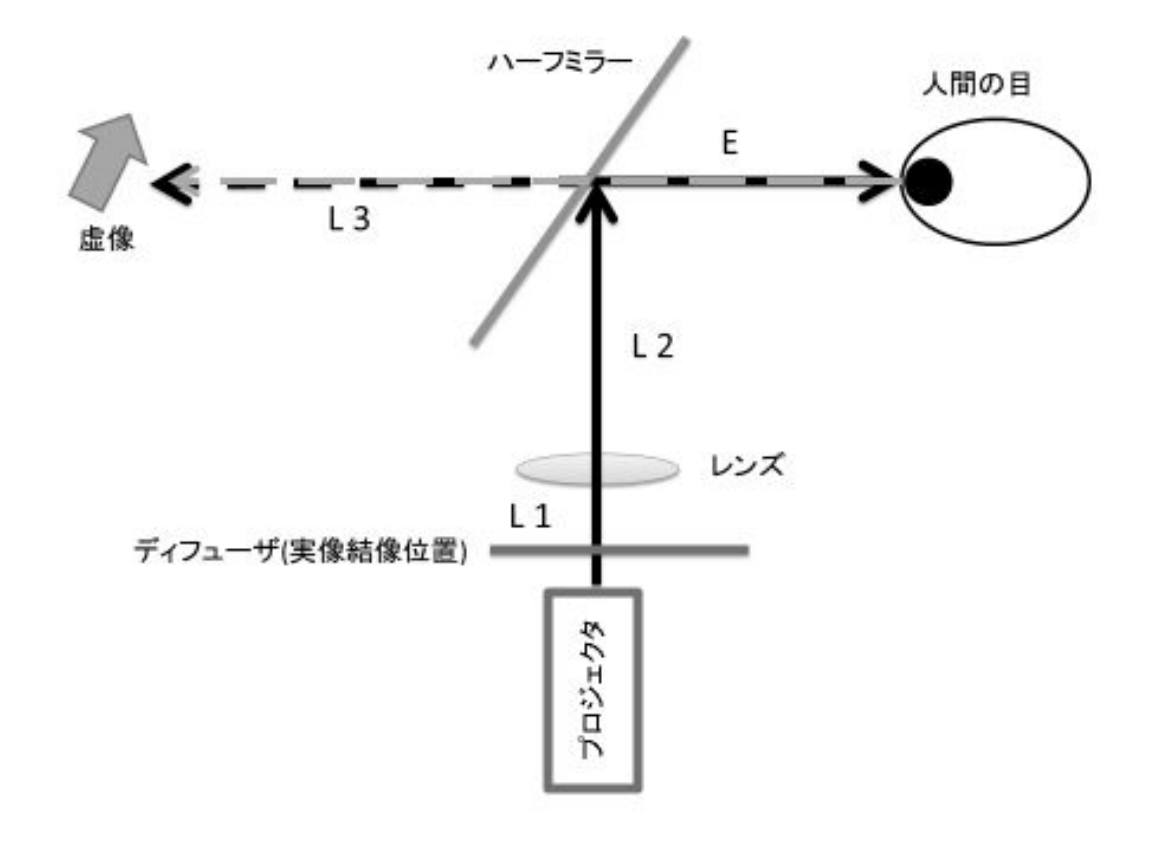

<span id="page-25-2"></span>Fig.  $2.1$ 

 $2.$ 

<span id="page-25-0"></span> $2.1$ 

<span id="page-25-1"></span> $2.1.1$ 

1. ハーフミラー

3. プロジェクタ

Fig.  $2.1$ 

- $\bullet$  **1**  $\bullet$  *A*
- $\bullet$   $\bullet$   $\bullet$   $\bullet$   $\bullet$
- $F$
- 1 *A*  $+$ 1 *B* = 1 *F*
	- $(Fig. 2.1)$  $(Fig. 2.1)$
- $\bullet$  1.1 •  $L2$
- $L3$ 
	- 1 *L*1 + 1 *L*2 + *L*3 = 1 *F*

Table 2.1  $90.9 \text{mm}$ 

<span id="page-27-2"></span>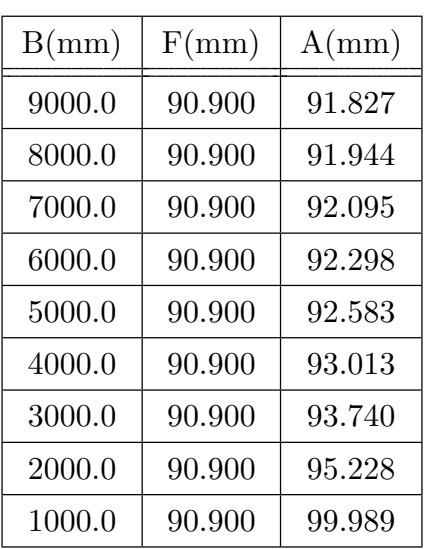

<span id="page-27-0"></span> $2.1.2$ 

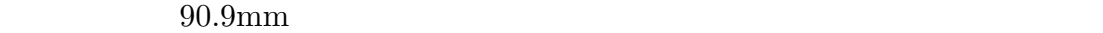

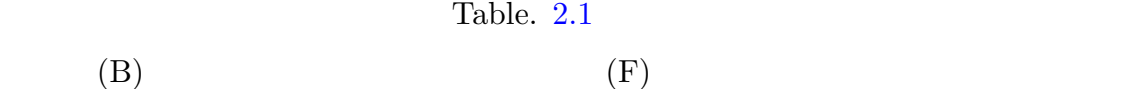

 $93.583mm$ 

<span id="page-27-1"></span> $2.1.3$ 

Table. [2.1](#page-27-2)

 $4000\text{mm}$  Fig.  $2.2$ 

 $92.6\%$  2mm  $\text{2mm}$ 

 $2.3$ 

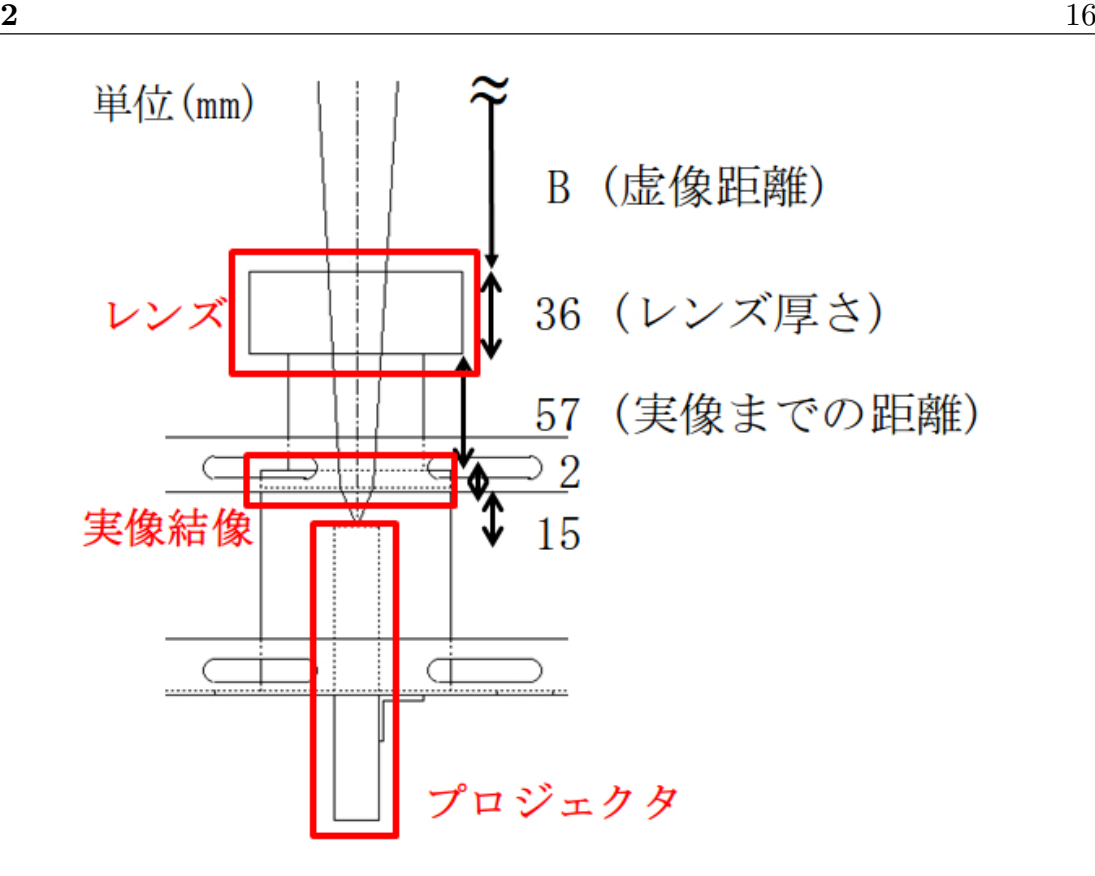

<span id="page-28-1"></span>Fig.  $2.2$ 

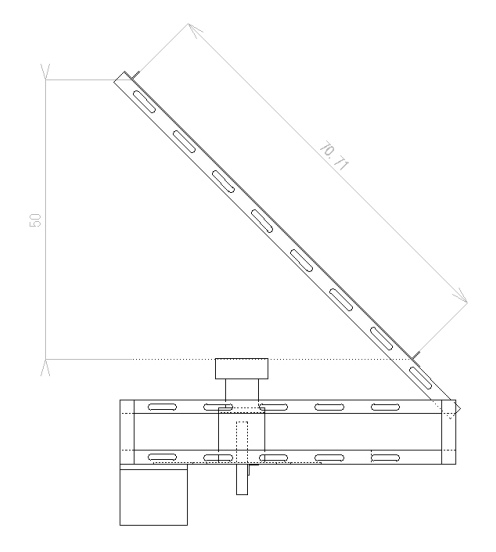

<span id="page-28-2"></span>Fig.  $2.3$ 

<span id="page-28-0"></span> $2.1.4$ 

Table. [2.2](#page-29-1)

<span id="page-29-0"></span> $2.2$ 

1.  $\blacksquare$ 

 $2.$ 

 $\bf{1.}$ 

 $\begin{array}{ccc} \text{Table 2.2} & \text{(LCD} & \text{)} \\ \end{array}$ 

<span id="page-29-1"></span>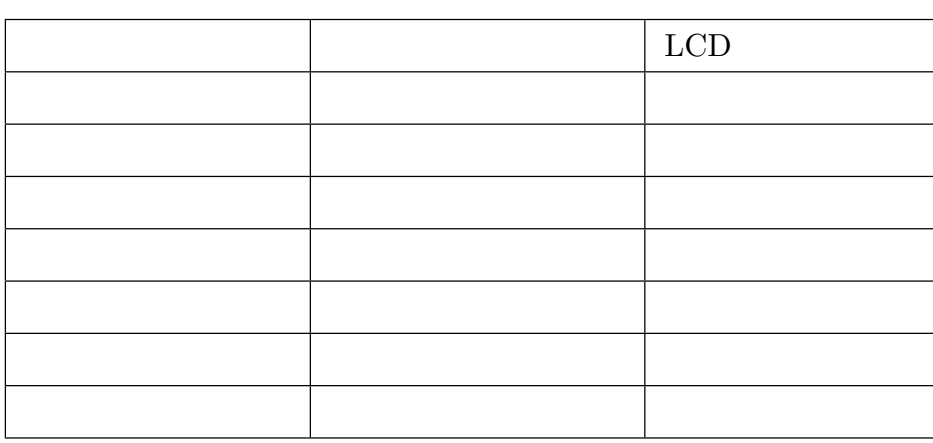

 $2.$ 

<span id="page-30-0"></span> $2.2.1$ 

 $555nm$ ,  $507nm$ 

 $(532nm)$ 

<span id="page-30-1"></span> $2.3$ 

<span id="page-30-2"></span> $2.3.1$ 

<span id="page-30-3"></span> $2.3.2$ 

<span id="page-31-1"></span><span id="page-31-0"></span> $2.4.1$ 

 $10$  $15$ 

 $Fig. ??$ 

## <span id="page-31-2"></span> $2.4.2$

 $\mathbf{1.}$  the contract  $\mathbf{1.}$ 

ISO6727:2012 A.08

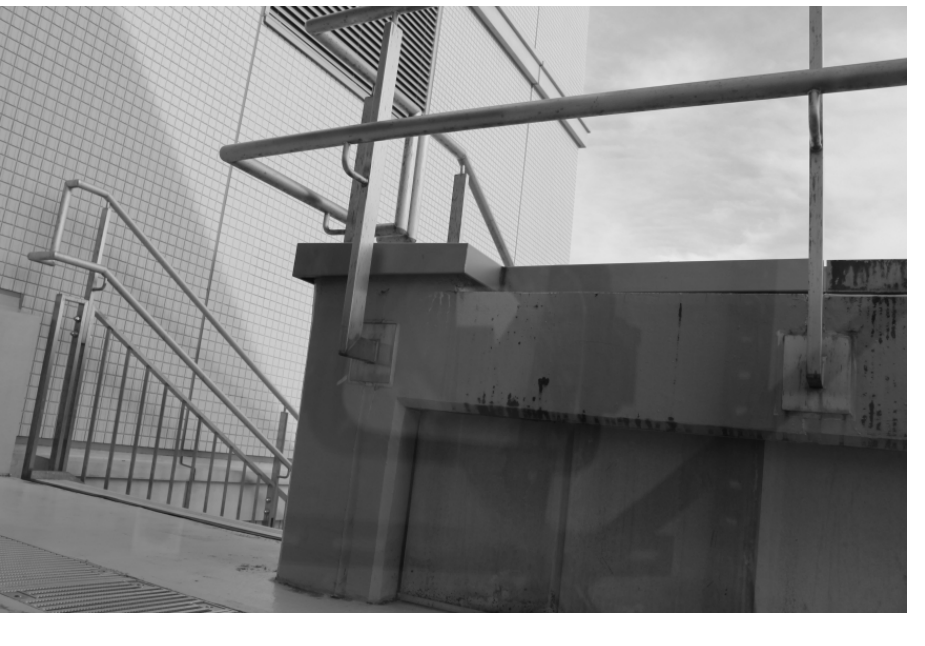

<span id="page-32-0"></span>Fig. 2.4  $($ 

 $ISO6727:2012 \quad A.09$  2.7

<span id="page-33-0"></span>

<span id="page-34-1"></span><span id="page-34-0"></span> $3.1.1$ 

## Fig.  $3.1$  Fig.  $3.2$

- 
- *•* ハンドル操作
- *•* アクセル操作
- <sub>•</sub>
- *•* 重心移動
	-

<span id="page-34-2"></span>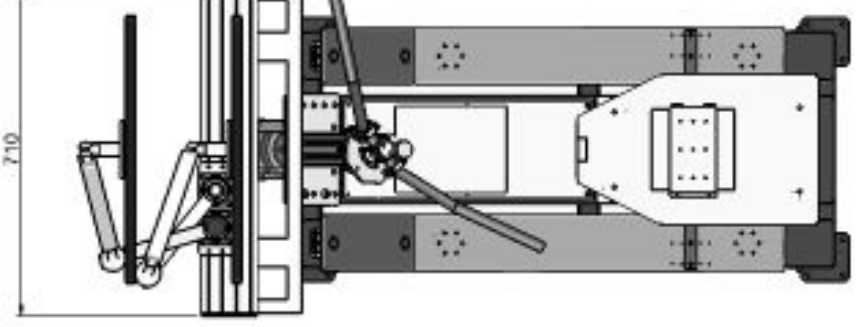

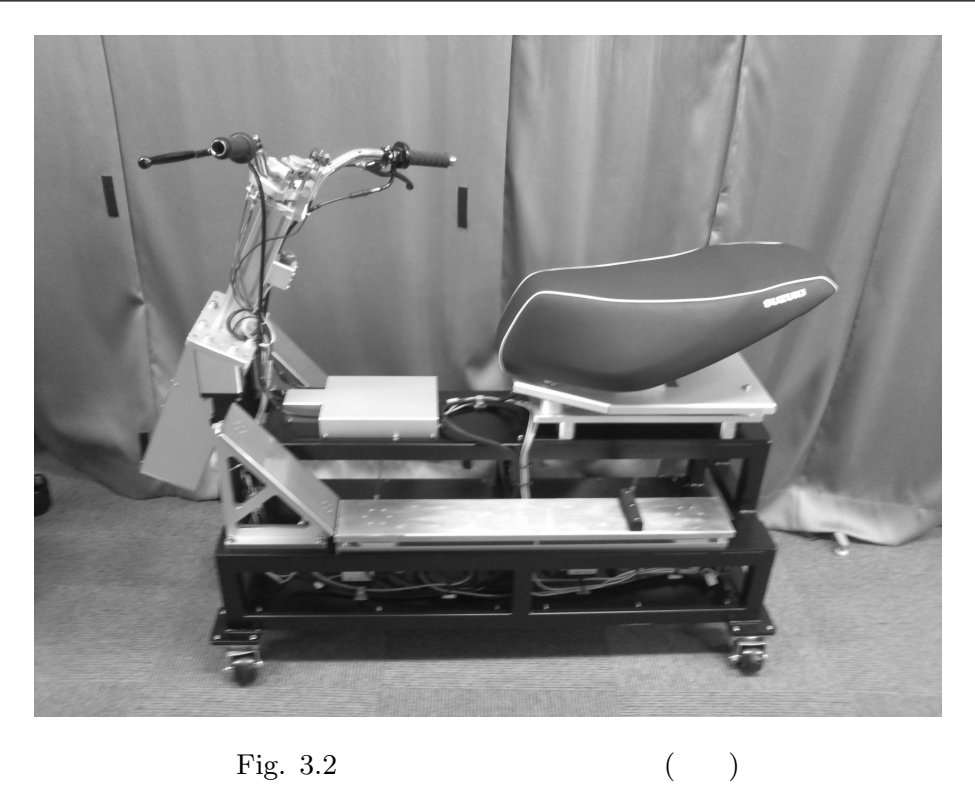

イダーのハンドル操作へ反力が反映される.シミュレータはアナログ信号をアナログ-

<span id="page-35-1"></span>

 $\mbox{UDP/IP}$ 

 $(ADC)$  (DSP)

Fig. [3.3](#page-36-0)

 $PreScan^*1$  $PreScan^*1$ 

PreScan 2008.

## <span id="page-35-0"></span>3.1.2 Matlab Simulink

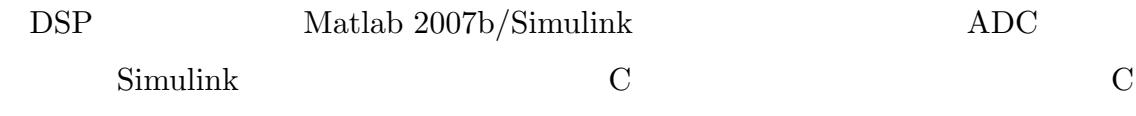

 $\rm ADC$ 

<span id="page-35-2"></span> $^{*1}$ http://www.tass-safe.jp/prescan/
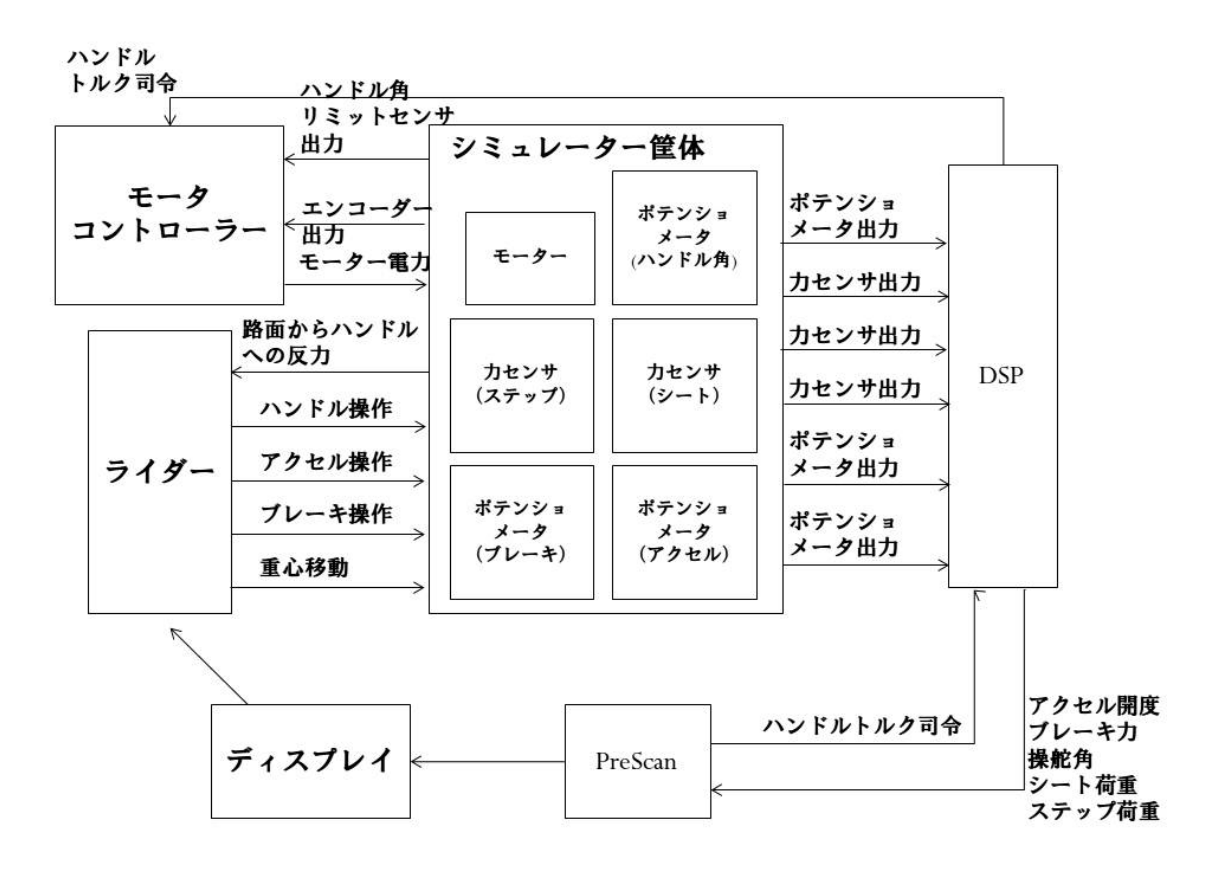

Fig.  $3.3$ 

Table. [3.4](#page-37-0)

 $Fig. 3.1$  $Fig. 3.1$  DSP

Fig.  $3.5$  Matlab

dSPACE Japan

[\\*2](#page-36-0) Matlab/Simulink

dSPACE Japan

ControlDesk

Fig.  $3.6$ 

<span id="page-36-0"></span><sup>\*2</sup> http://www.dspace.com/ja/jpn/home.cfm

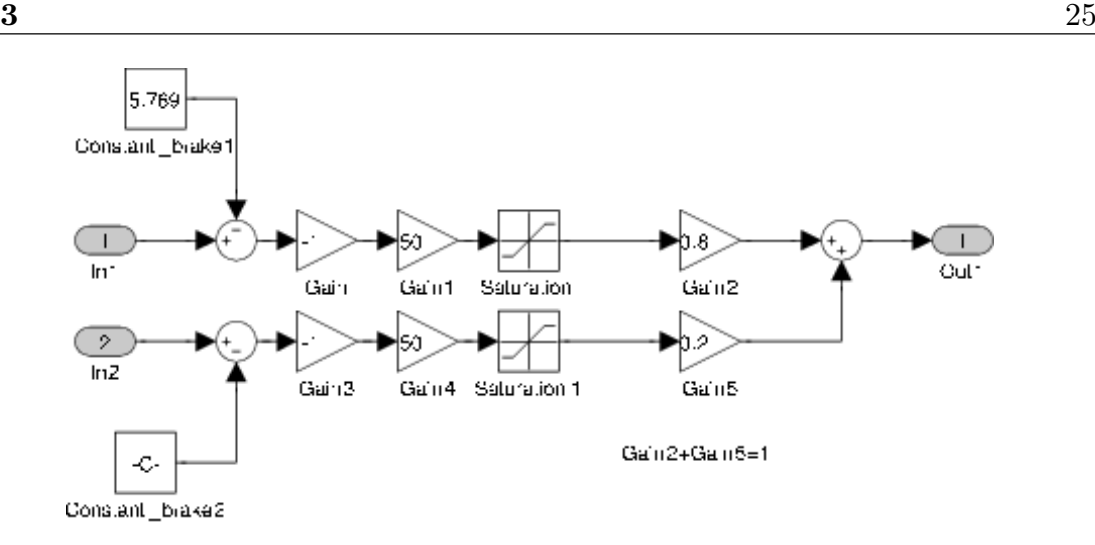

<span id="page-37-0"></span>Fig. 3.4 Simulink

Fig.  $3.6$ 

 $0$ 

 $0$ 

Fig. [3.7](#page-39-0)

<span id="page-37-1"></span>

| Table 3.1 |  | Matlab/Simulink |  |
|-----------|--|-----------------|--|
|-----------|--|-----------------|--|

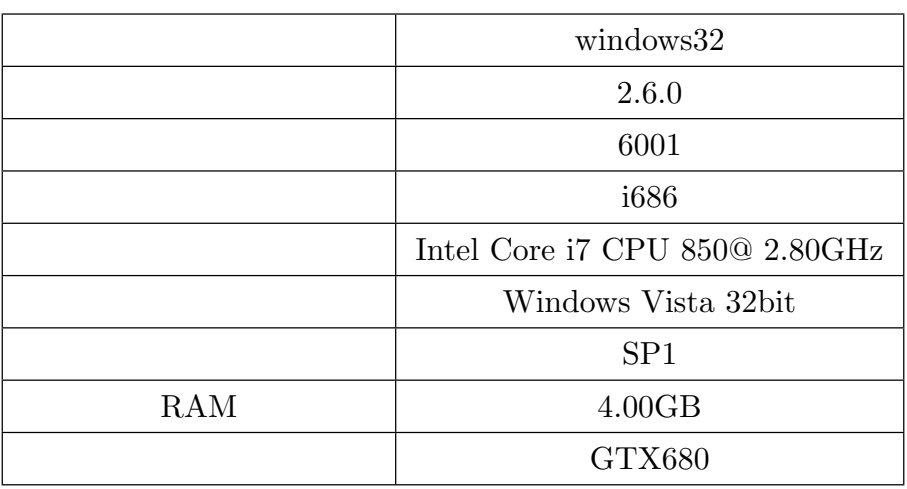

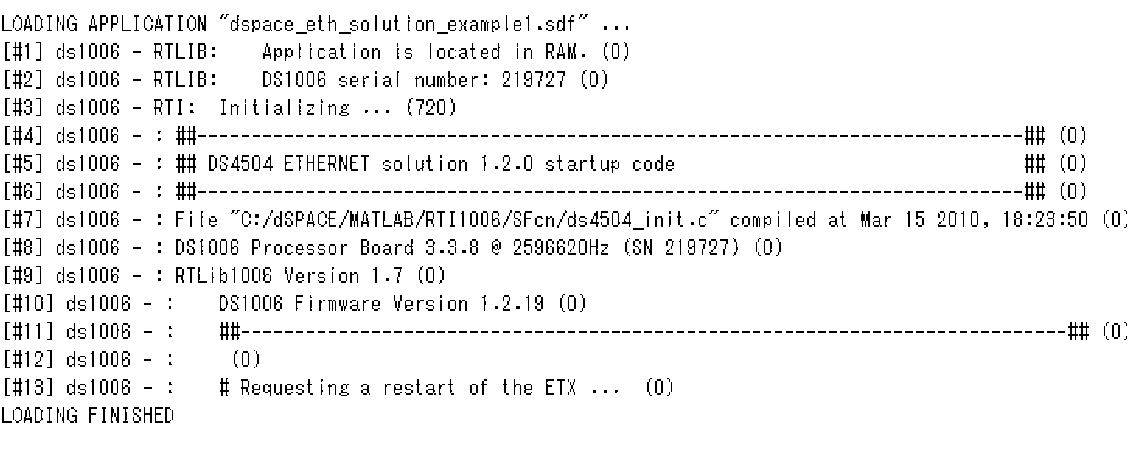

MAKE PROCESS SUCCEEDED

### Successful completion of Real-Time Workshop build procedure for model: dspace\_eth\_solution\_examplei 

 $\rightarrow$ 

<span id="page-38-0"></span>Fig. 3.5 DSP Matlab

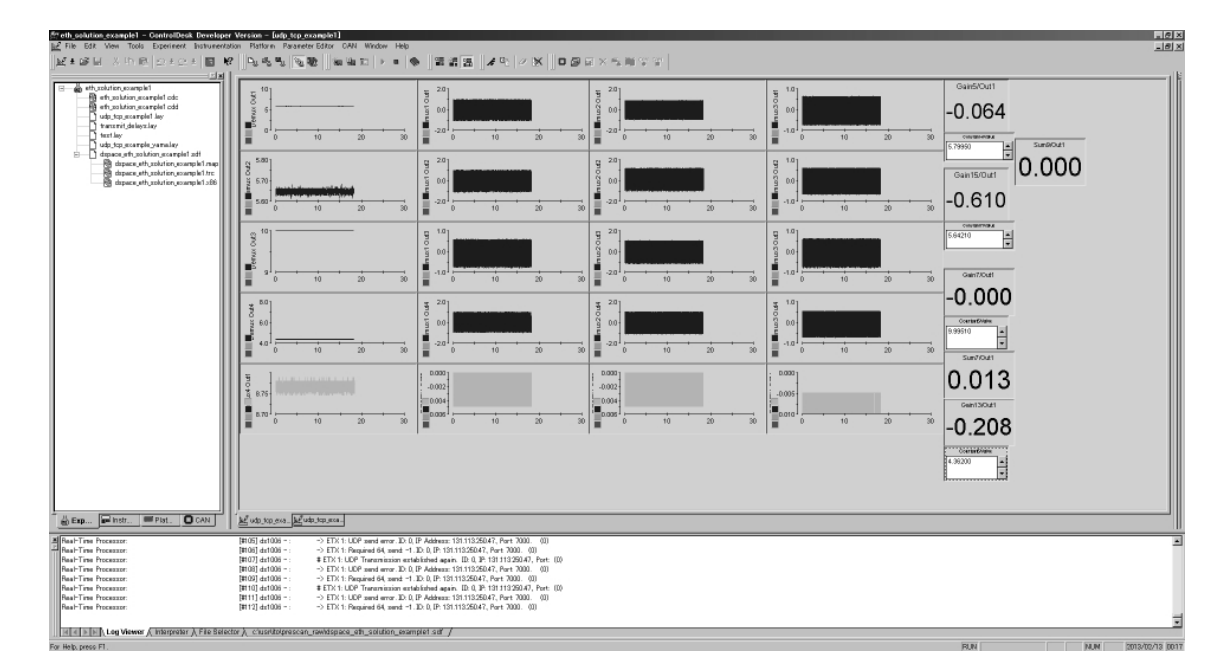

 $\overline{0}$ 

<span id="page-38-1"></span>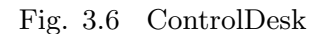

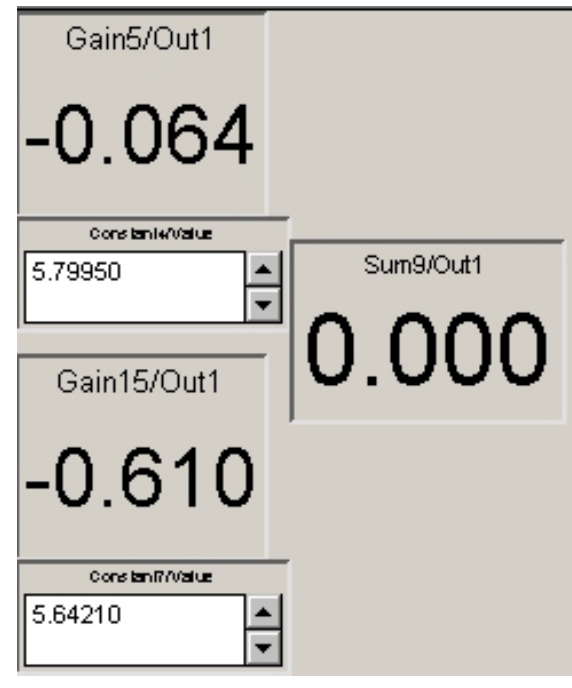

<span id="page-39-0"></span>Fig. 3.7 ControlDesk

Fig.  $3.6$  DSP

# ETX 1: UDP Transmission established again. ID: 0, IP:131.113.\*\*\*.\*\*\*, Port: (0) -> ETX 1: UDP send error ID: 0, IP Address 131.113.\*\*\*.\*\*\*, Port 7000. (0) -> ETX: Required 64, send -1, ID:0, IP:131.113.\*\*\*.\*\*\*, Port:7000 (0)

Matlab/Simulink

 $UDP/IP$ 

 $3.2$ 

 $DSP$ 

PreScan 3

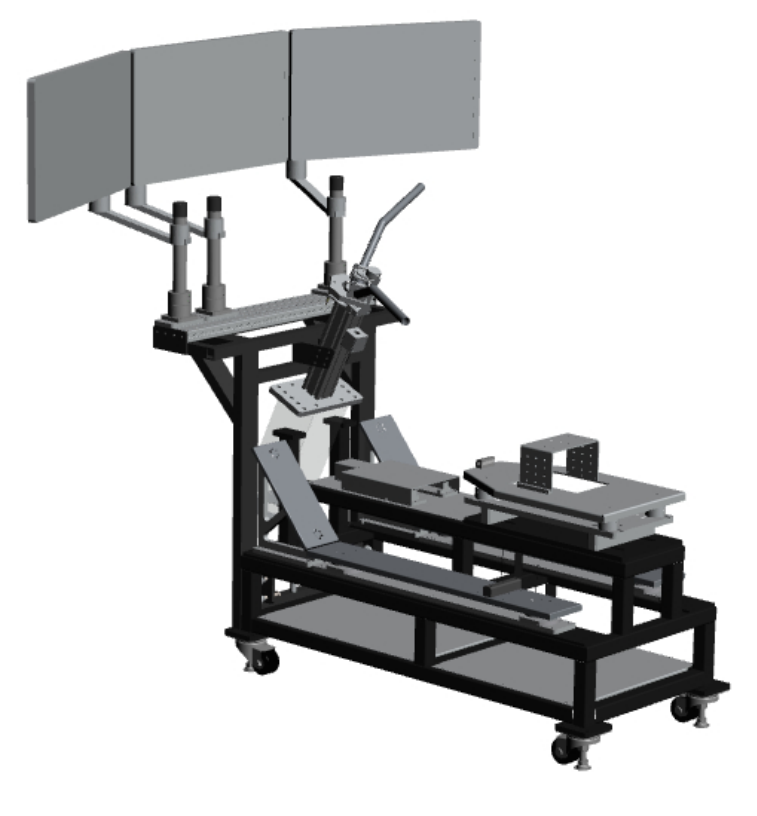

Fig.  $3.8$   $3$ 

<span id="page-40-0"></span>

## $3.2.1$  3

Fig.  $3.8$ 

PreScan

 $3.2.1.1$  PreScan

 ${\rm PreScan} \hspace{2cm} {\rm ADC}$ 

PreScan

Fig.  $3.9$ 

 $3$ 

Fig.  $3.10$ 

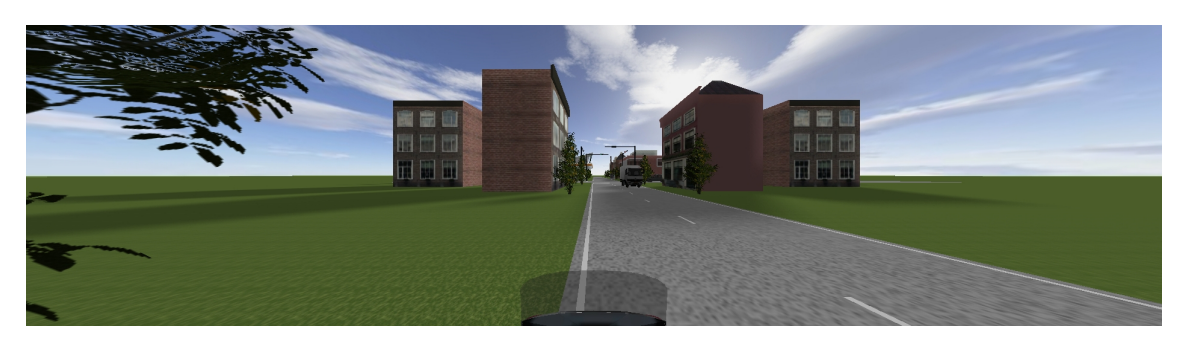

Fig. 3.9 Prescan

<span id="page-41-0"></span>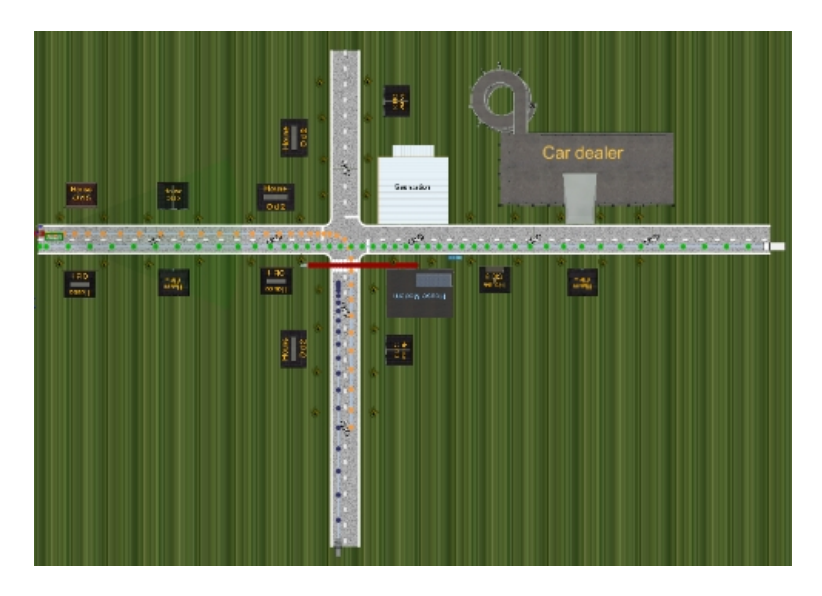

Fig.  $3.10$ 

PreScan <sub>1</sub>

<span id="page-41-1"></span>Table  $3.2$ 

#### <span id="page-41-2"></span>Table 3.2 PreScan

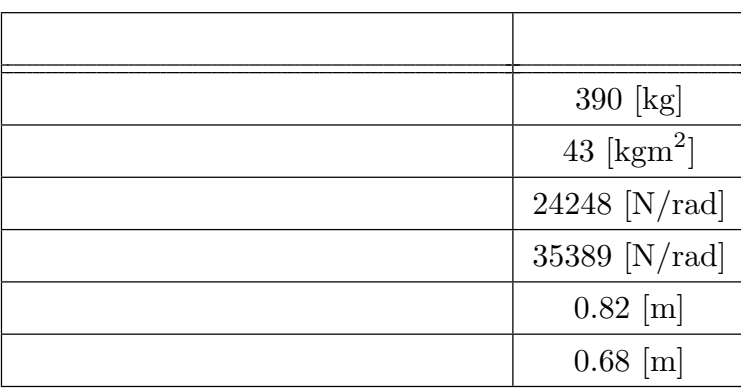

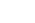

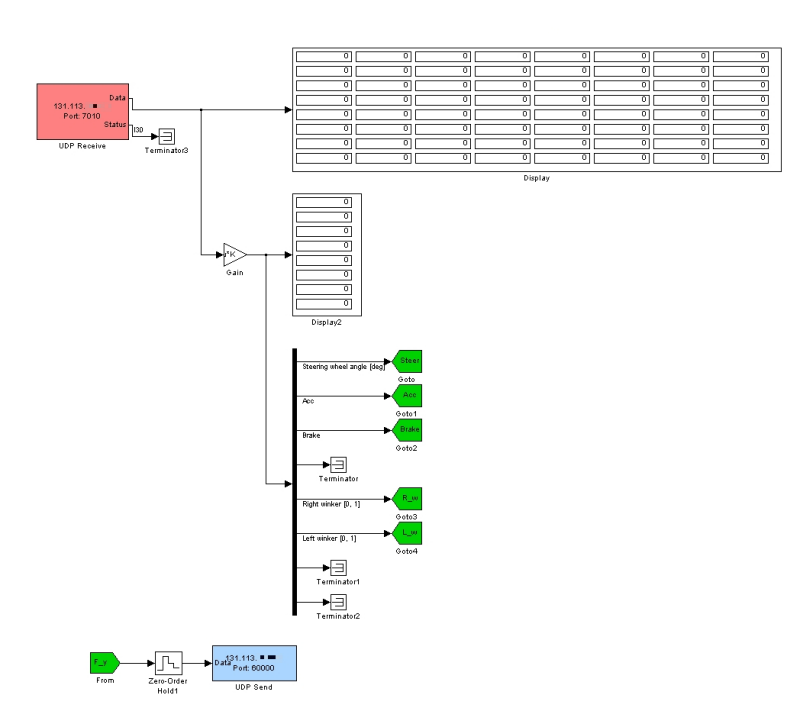

<span id="page-42-0"></span>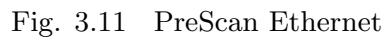

 $\rm PreScan$  Matlab 2010a/Simulink

 $\rm Matlab/Simulink$ 

 $\overline{3.11}$  $\overline{3.11}$  $\overline{3.11}$ 

Goto PreScan

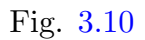

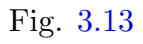

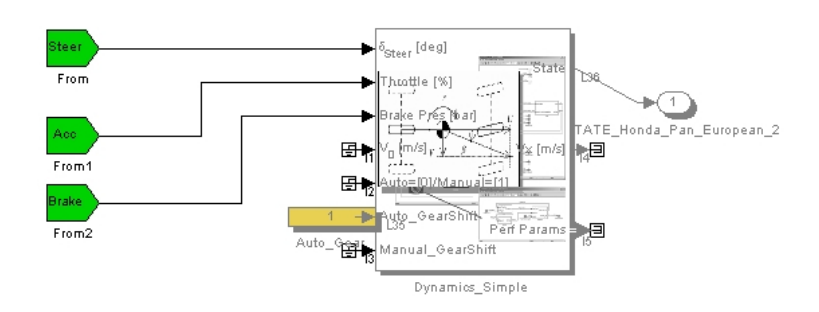

Fig. 3.12 PreScan

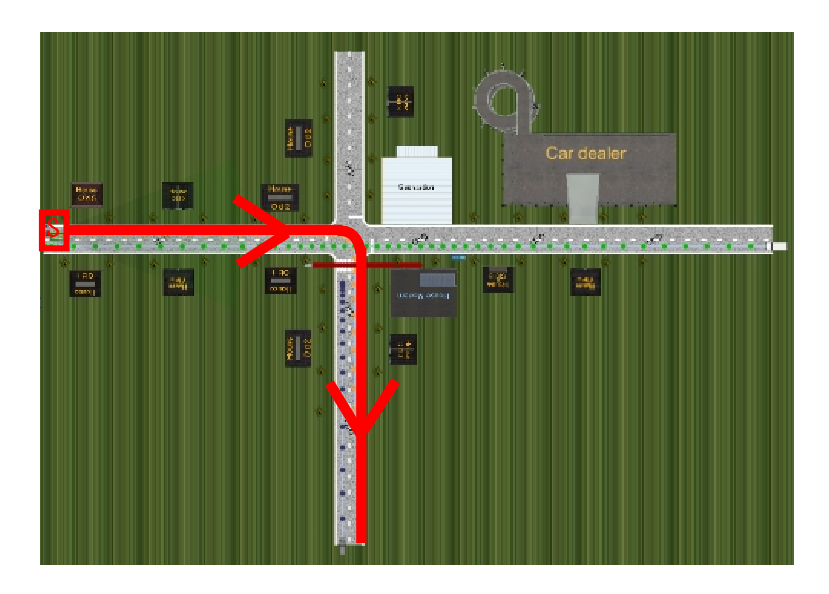

Fig. 3.13 PreScan

PreScan 3

<span id="page-43-0"></span>PreScan

 $\overline{\mathbb{1}}$ 

### $3.2.2$

#### $\rm CAVE$

る,研究科内に設置されている K-Cave を利用し,シミュレーションを行う環境を構

3.2.2.1 K-Cave

Keio Cave display system(K-Cave)  $\rm CAVE$ 

(Flock of Birds) CG

 $Fig. 3.14$  K-Cave

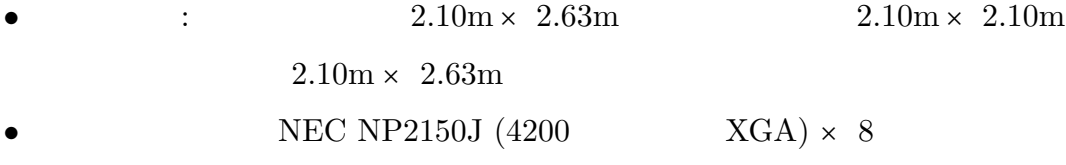

- **•**  $\frac{1}{2}$ :  $\frac{1}{2}$
- Dell Precision T7400 (CPU: Dual Core Xeon 3.33GHz,

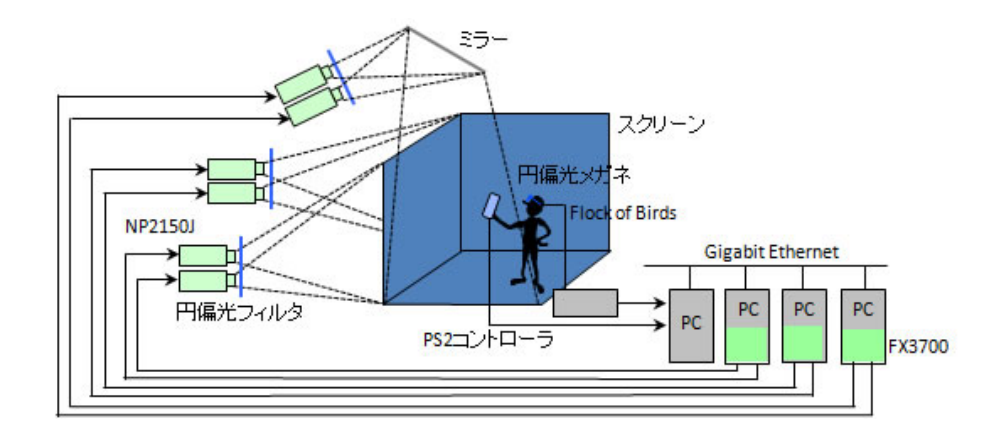

<span id="page-44-0"></span>Fig.  $3.14$  K-Cave

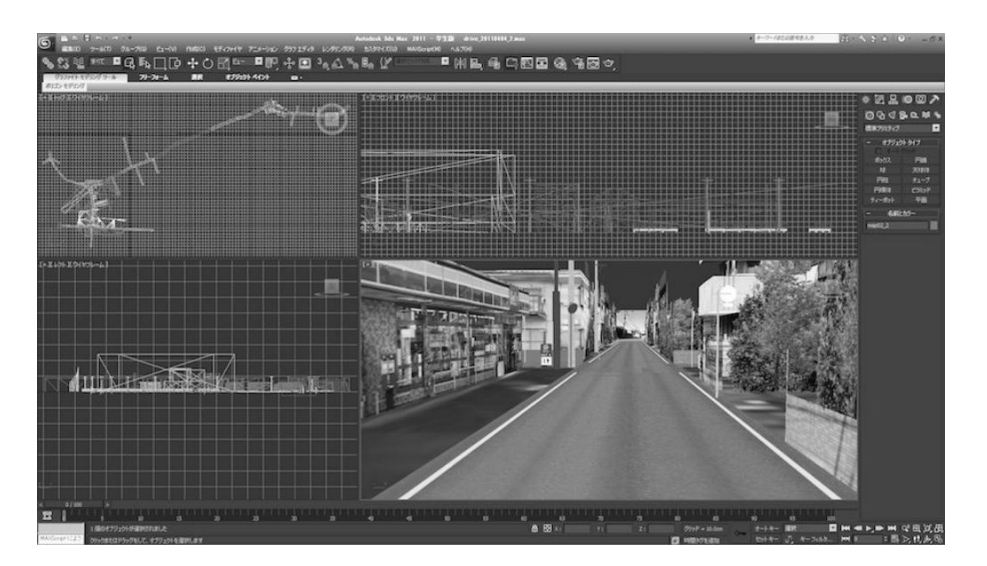

Fig.  $3.15$ 

<span id="page-45-0"></span>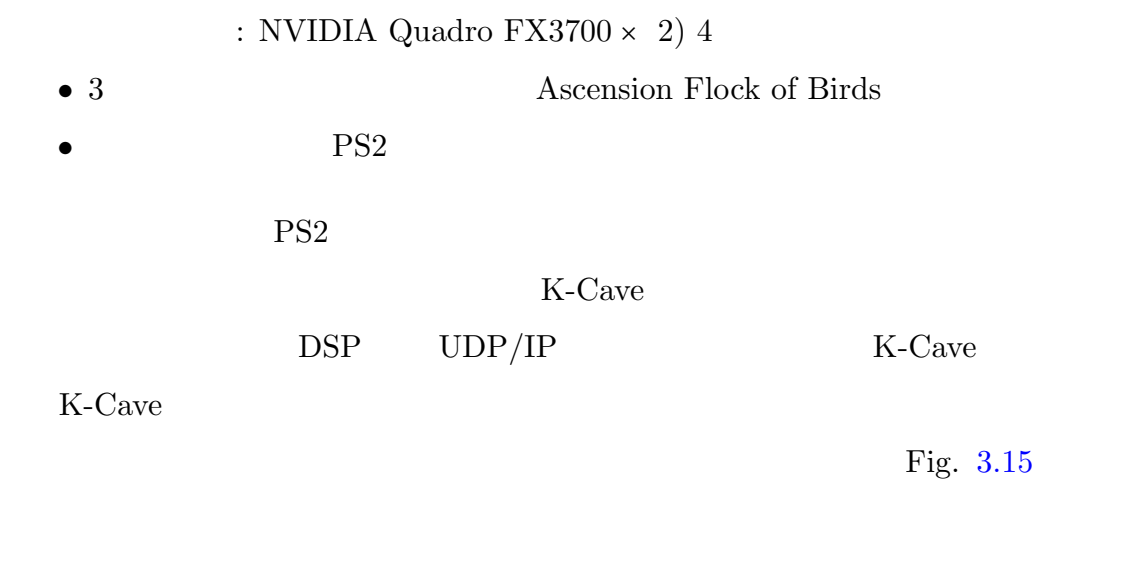

## $3.3$

 $3.3.1$ 

 $EMR-9$   $Fig. 3.16$  $Fig. 3.16$ 

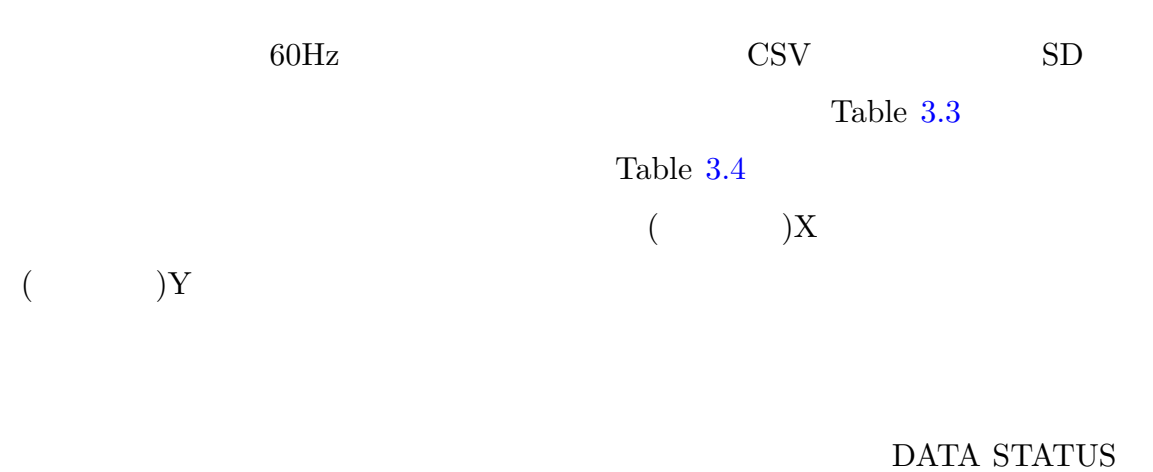

 $LX, LY, LP, RX, RY, RP, CX, CY \tag{999.0"}$ 

 $EMR-9$ 

 $"999.0"$ 

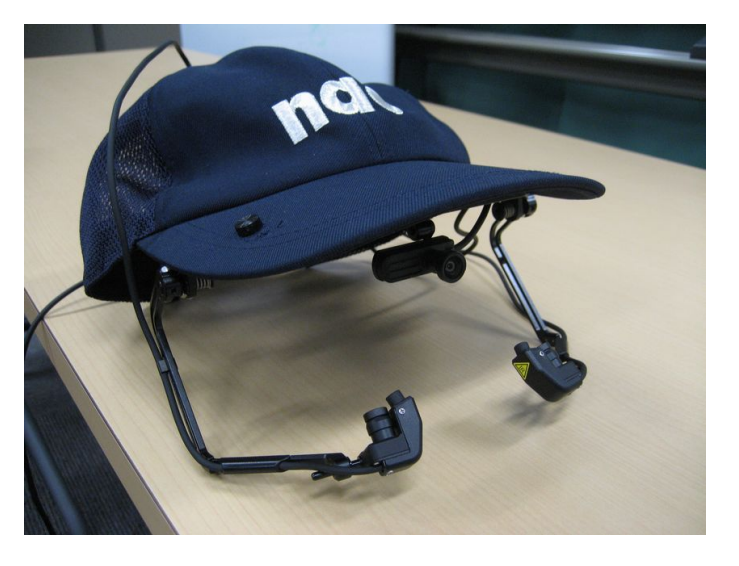

<span id="page-46-0"></span>Fig.  $3.16$  EMR-9

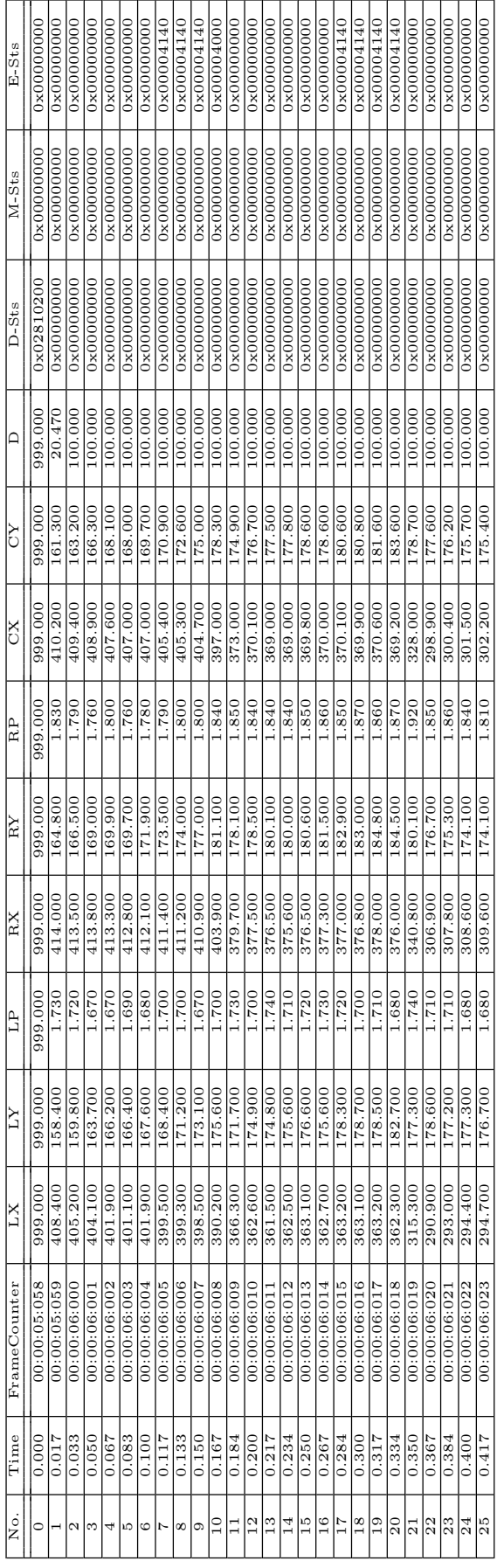

<span id="page-47-0"></span>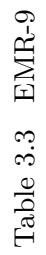

<span id="page-48-0"></span>Table 3.4  $EMR-9$  CSV

|                    | [HH:MM:SS:FFF] |
|--------------------|----------------|
| )X                 |                |
| )Y                 |                |
|                    |                |
| X                  |                |
| )Y                 |                |
|                    |                |
| X                  |                |
| )Y                 |                |
|                    |                |
| DATA STATUS        |                |
| MEASUREMENT STATUS |                |
| EVENT STATUS       |                |
|                    |                |

Appendix.  $A.3.1$ 

 $0.1$ 

 $\text{CSV}$  0.2  $\text{OSV}$ 

Appendix. [A.3.2](#page-93-0)

 $3.3.2$ 

Fig. [3.17](#page-49-0)

 $\text{DSP}$  example  $\text{CAVE}$ 

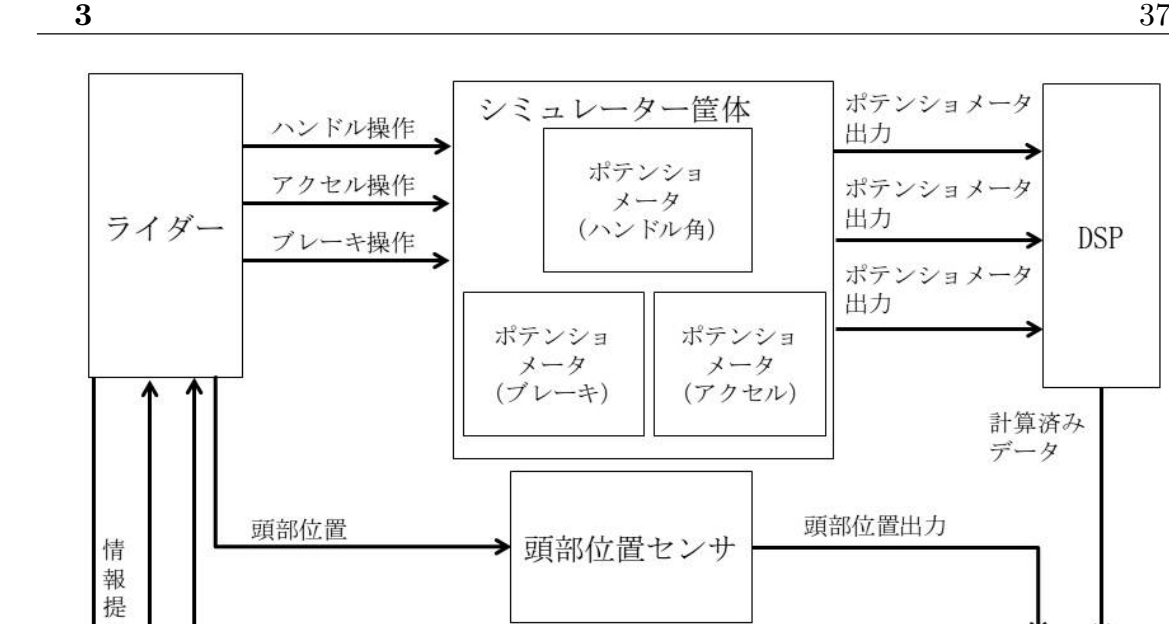

頭部位置に

出力

基づいた映像

CAVE計算機群

<span id="page-49-0"></span>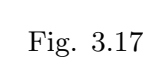

3D映像出力

示

**HUD** 

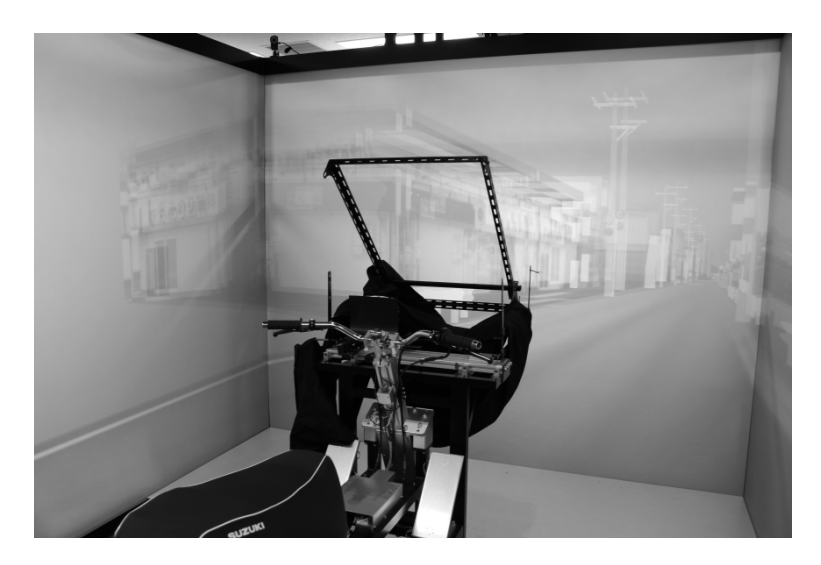

プロジェクタ

<span id="page-49-1"></span>Fig. 3.18

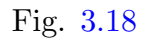

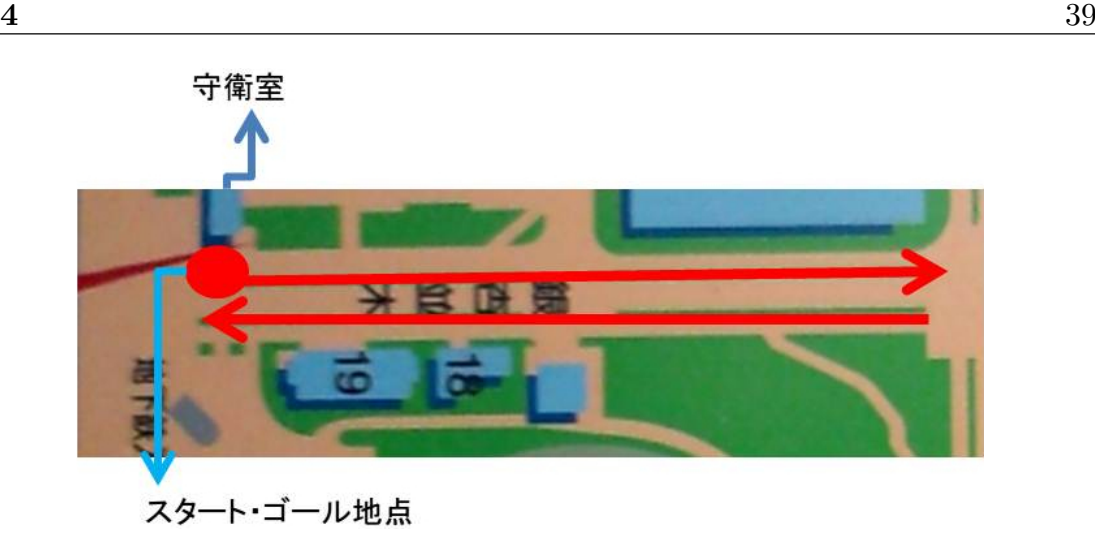

 $1$ 

<span id="page-51-0"></span>Fig.  $4.1$ 

# $4.1$

 $4.1.1$ 

 $Fig. 4.2$  $Fig. 4.2$   $EMR-9$ 

 $4.1$ 

 $\overline{2}$ 

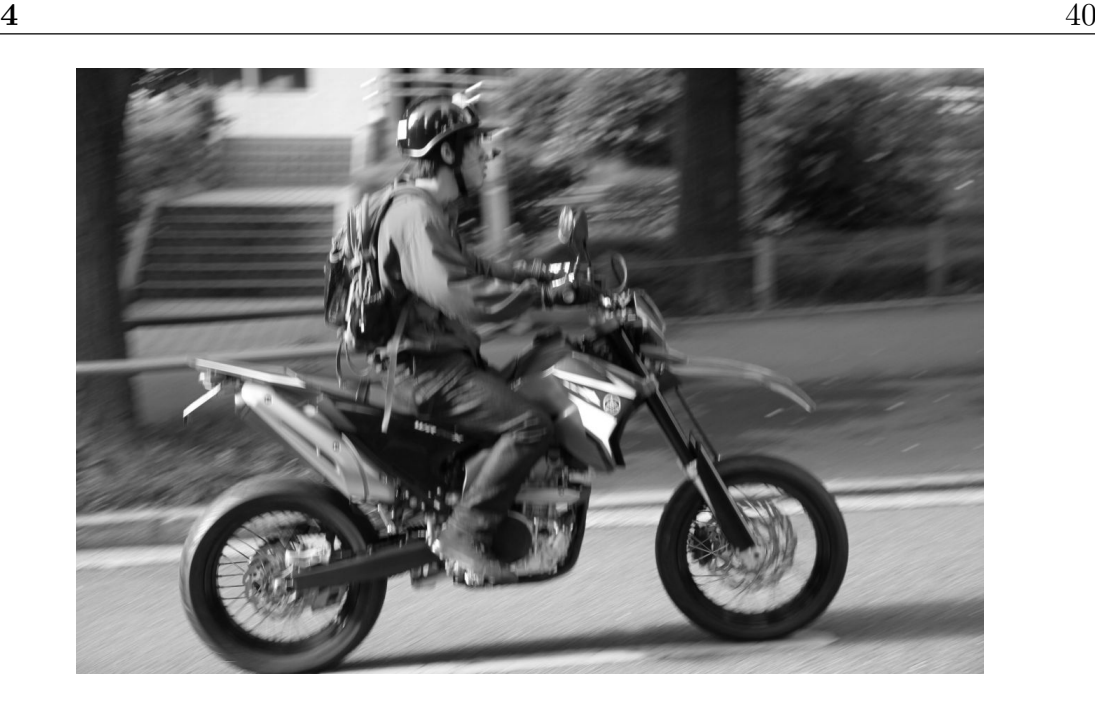

Fig.  $4.2\,$ 

<span id="page-52-0"></span>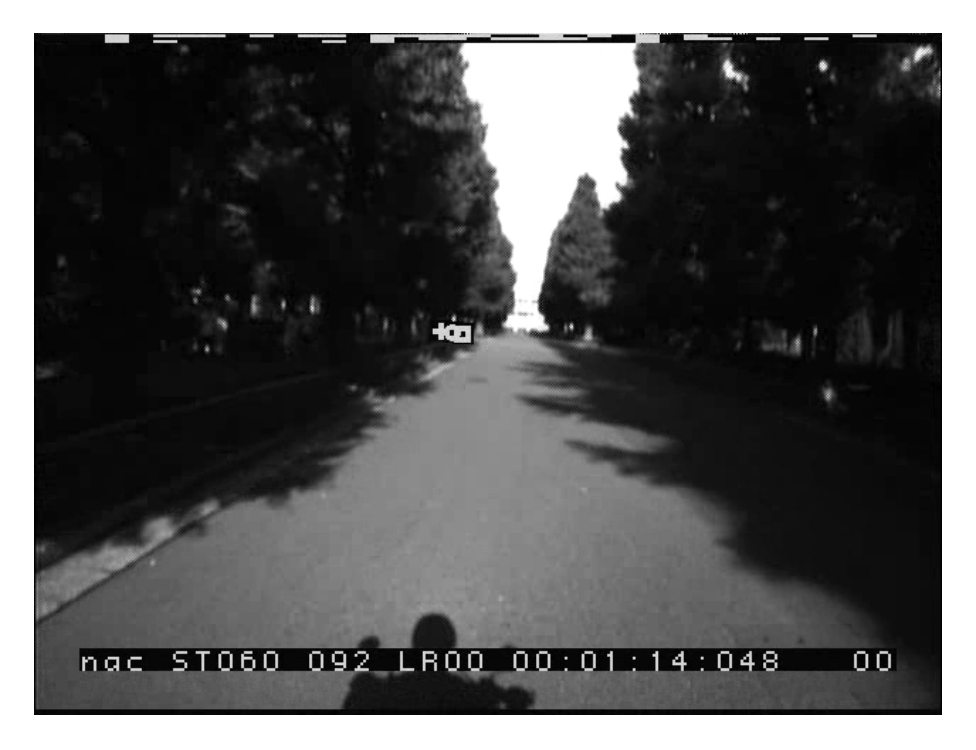

Fig.  $4.3$ 

 $4.1.2$ 

CSV マイトリング •<br>• <sub>→</sub><br>
• <sub>→</sub> *x* **y •**  $0.200$   $x$   $y$   $\pm 100$ 

•<br>•<br>• <sub>"</sub>

<span id="page-53-0"></span>Table.  $4.1$  Fig.  $4.4$ 

 ${\rm Table\ 4.1} \qquad \qquad \mbox{(} \qquad \quad \mbox{)}$ 

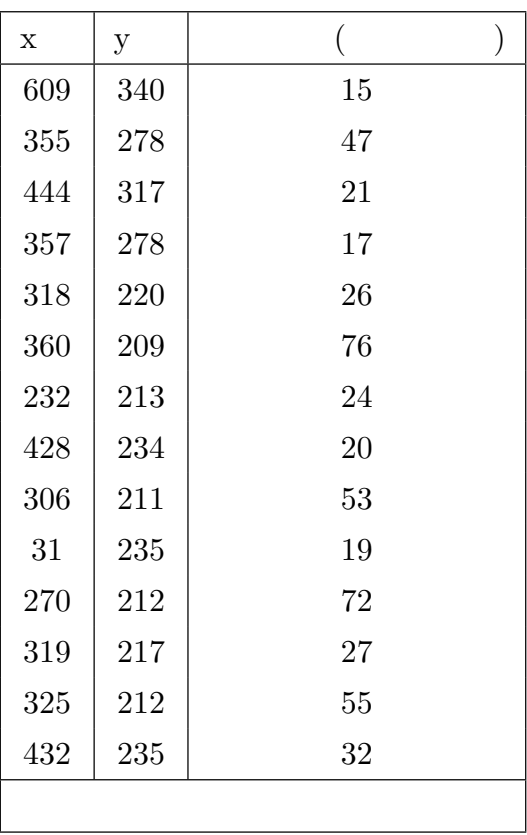

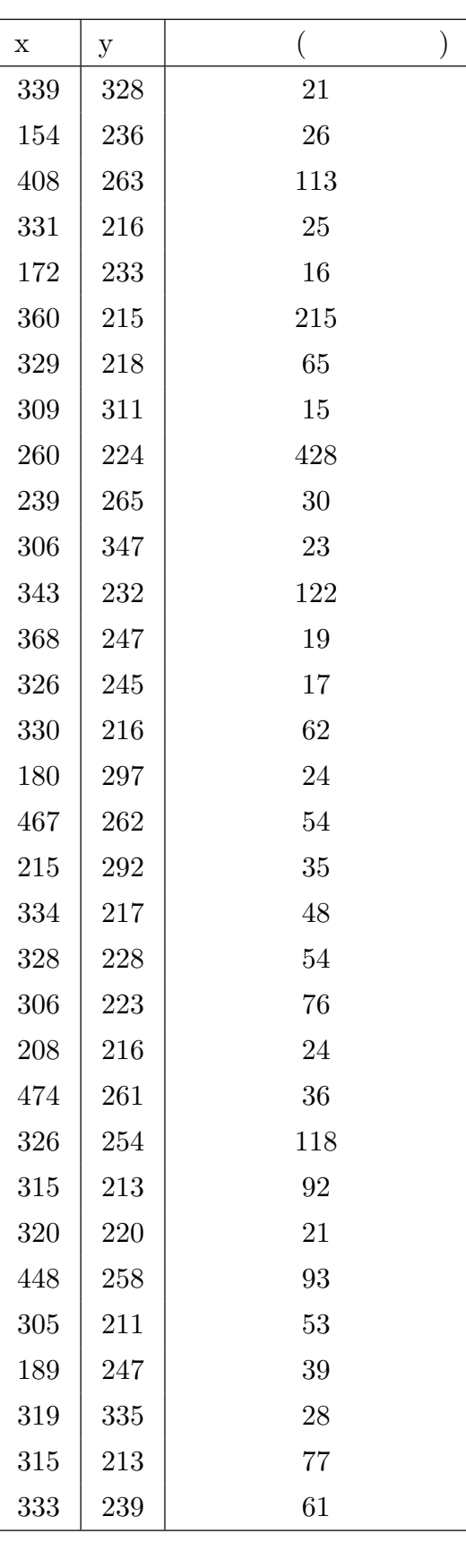

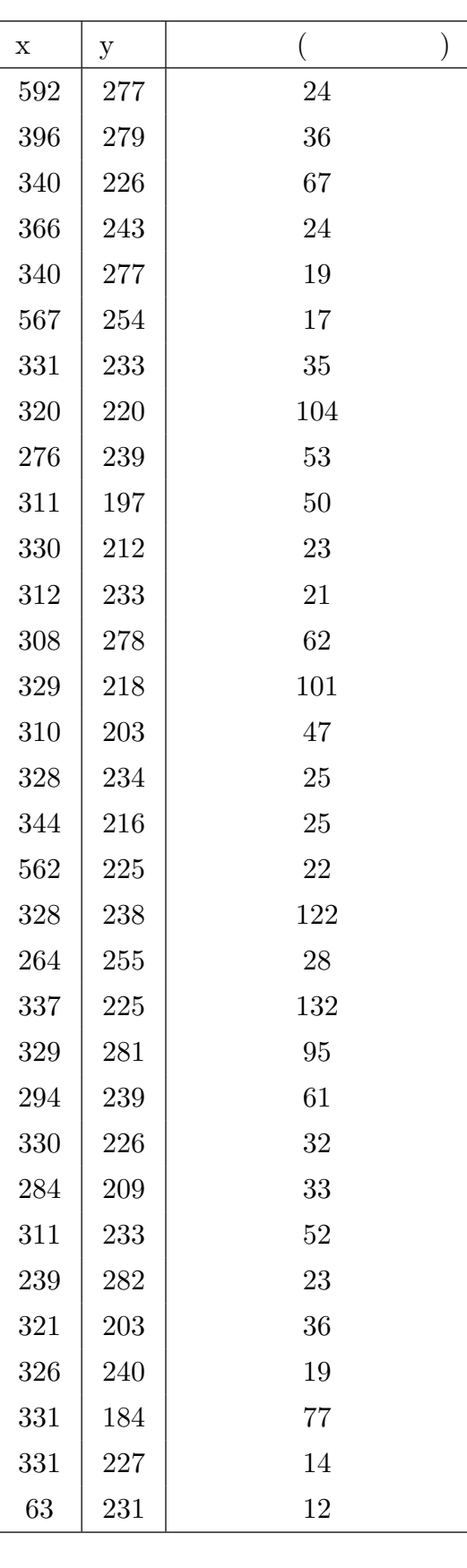

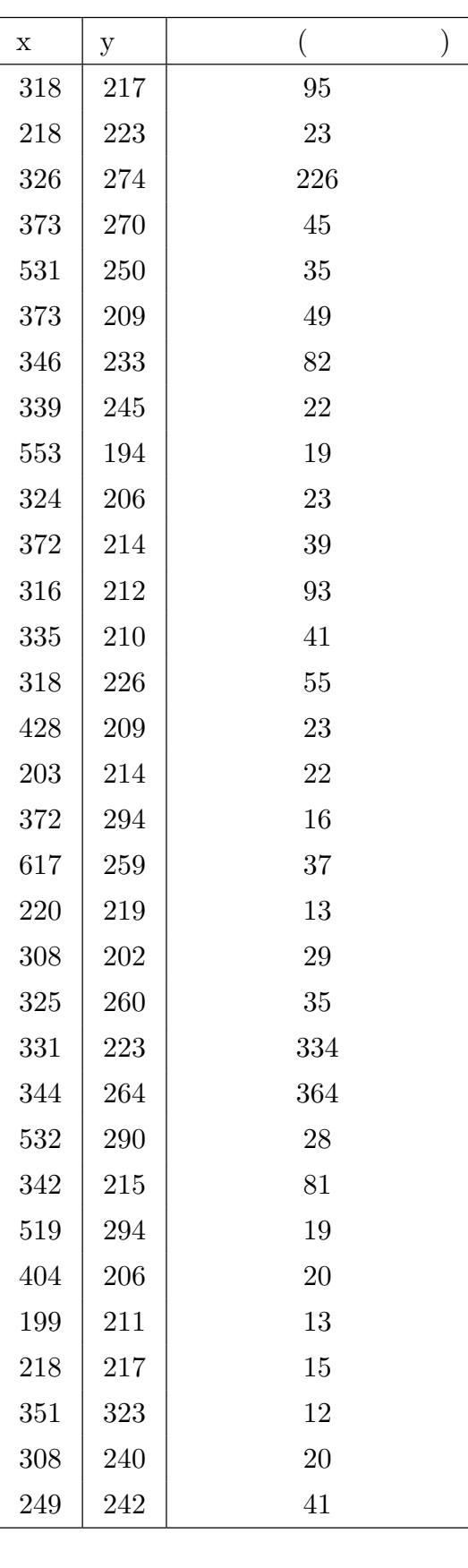

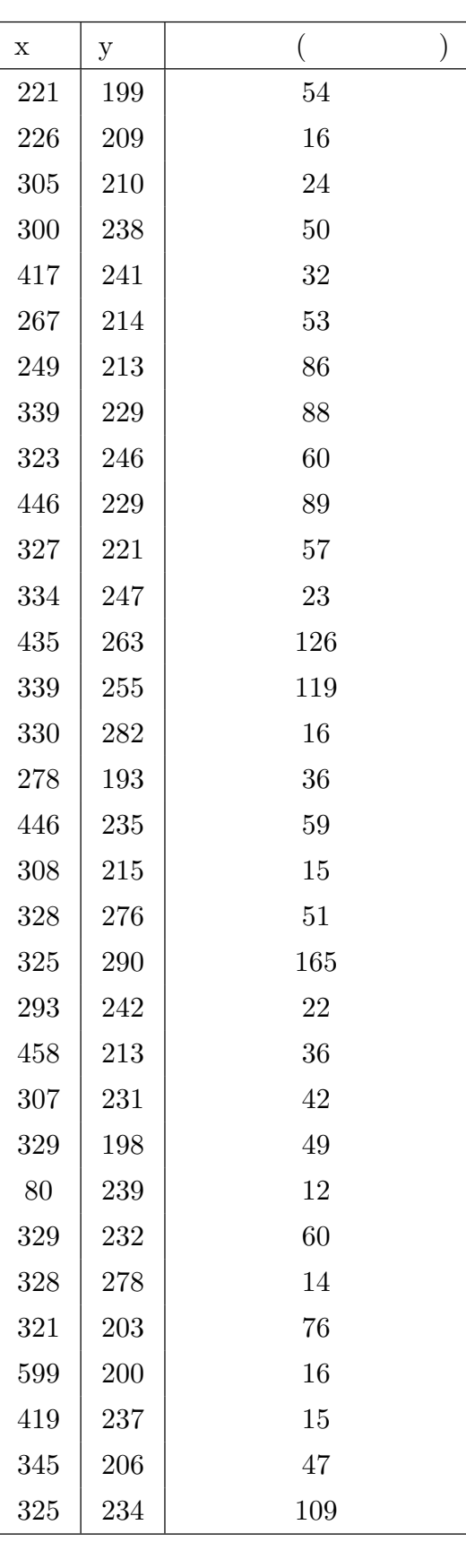

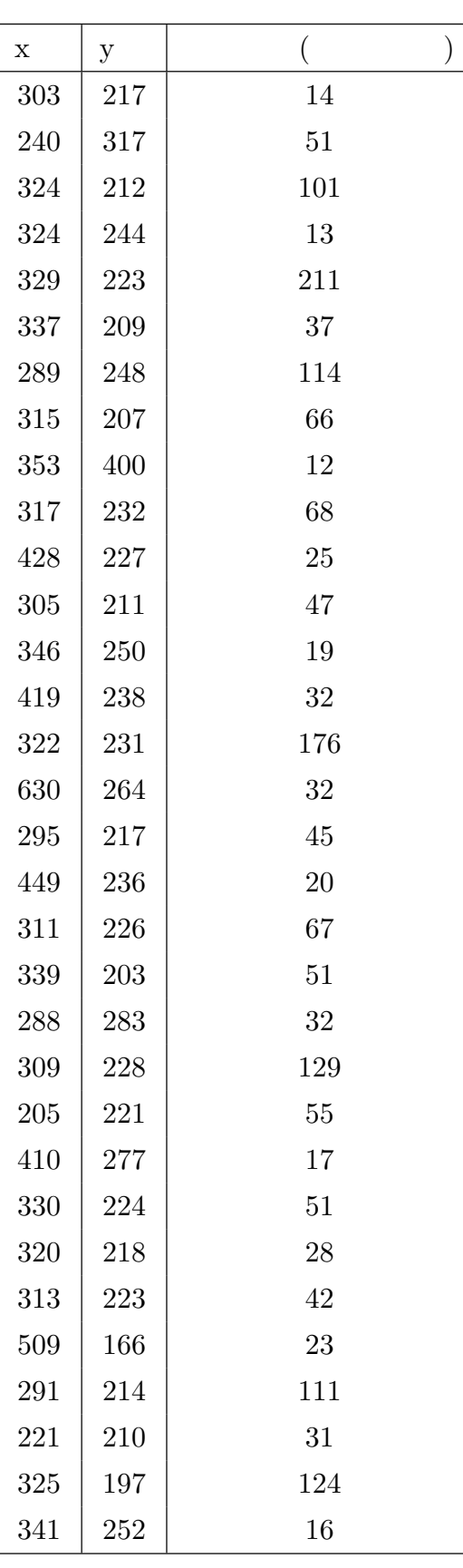

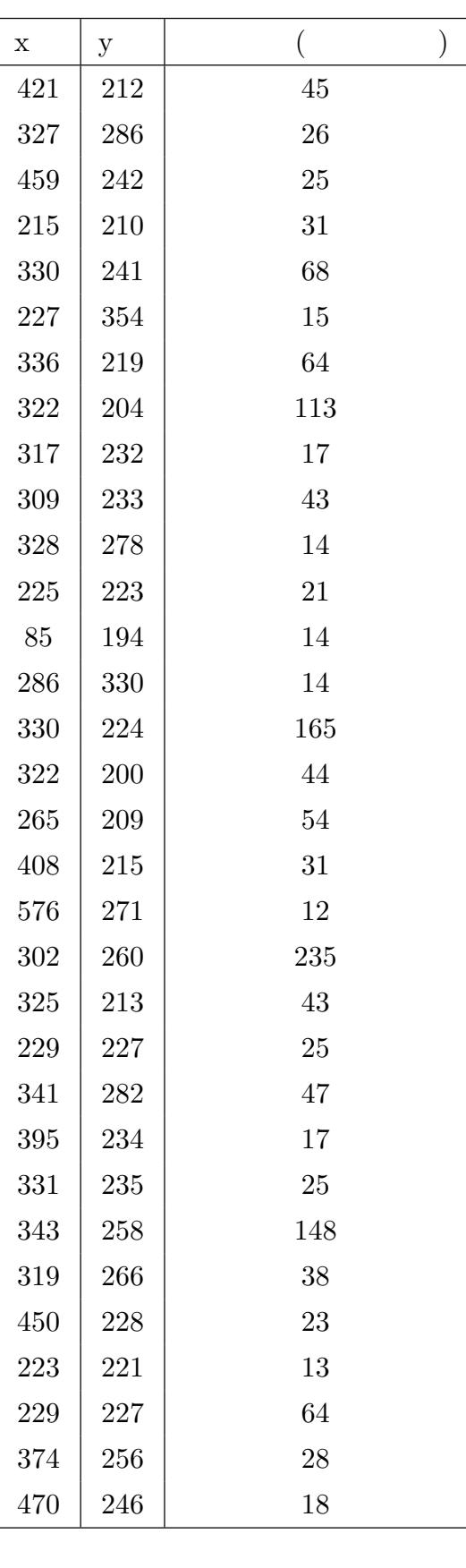

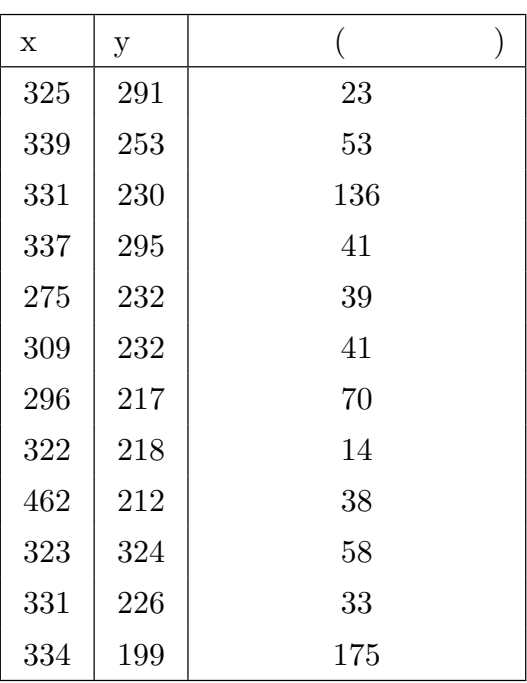

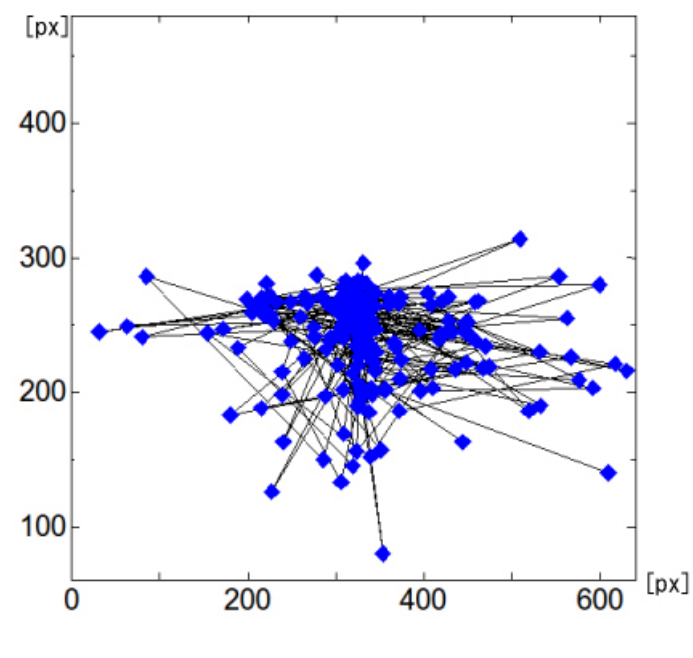

<span id="page-60-0"></span>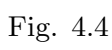

 $x = 300 - 400$ 

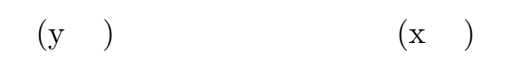

$$
\pm \quad 100 \qquad \qquad 0.200
$$

 $4.2$ 

Fig.  $4.5$ 

<span id="page-61-0"></span>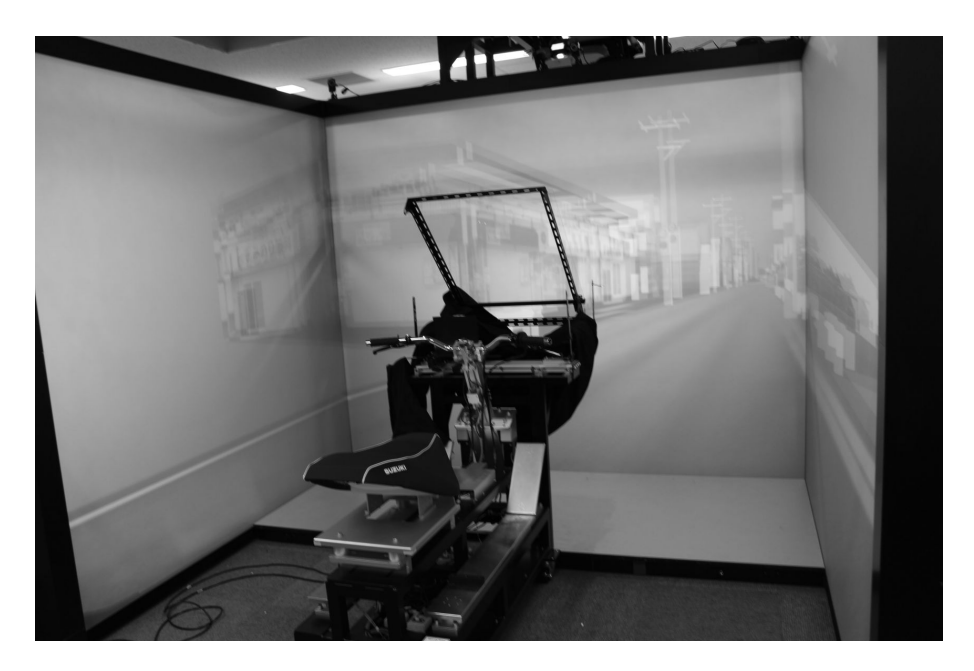

Fig.  $4.5$ 

 $4.2.1$ 

(Fig. [4.6](#page-62-0)[\(a\)\)](#page-62-1)  $(Fig. 4.6(b))$  $(Fig. 4.6(b))$  (Fig. 4.6[\(c\)\)](#page-62-3)  $(Fig. 4.6(d))$  $(Fig. 4.6(d))$  $(Fig. 4.6(d))$ 

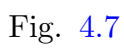

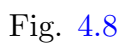

<span id="page-62-1"></span>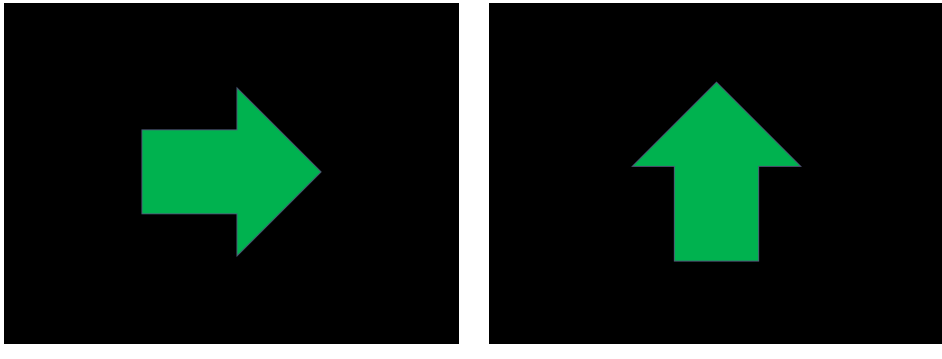

<span id="page-62-4"></span><span id="page-62-2"></span>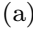

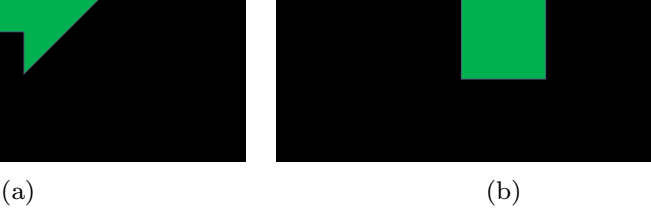

<span id="page-62-3"></span><span id="page-62-0"></span>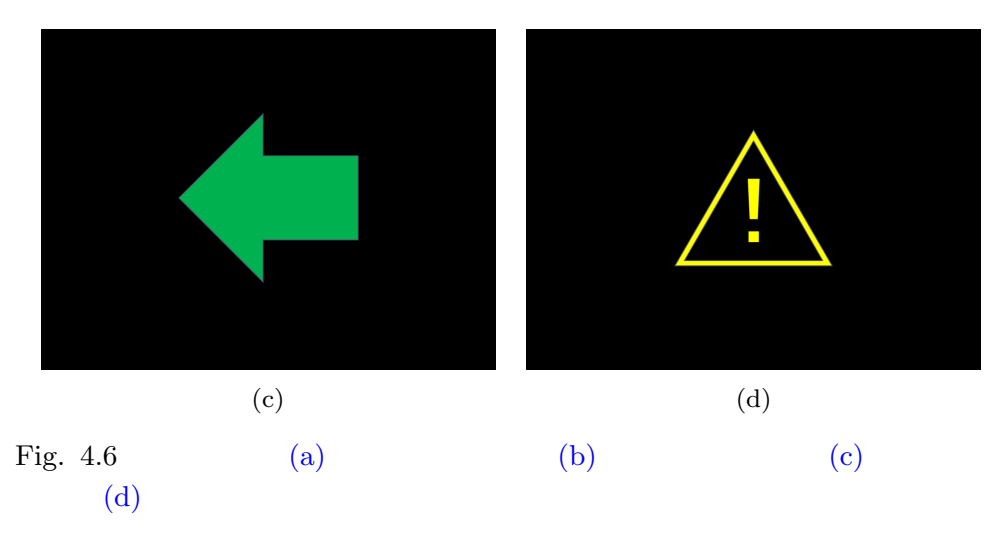

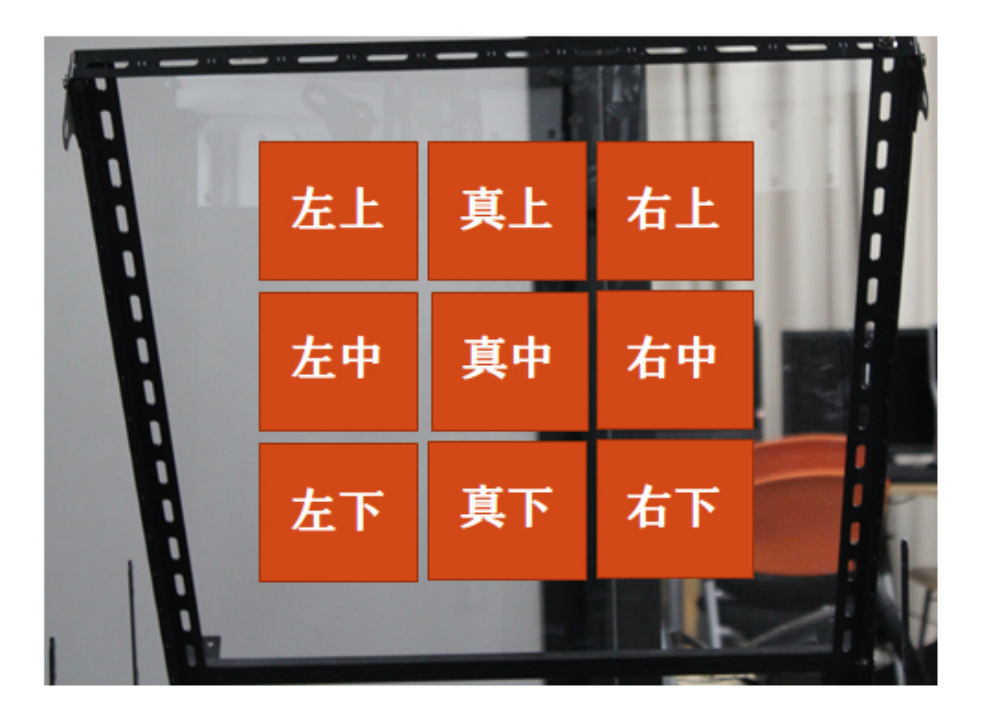

Fig.  $4.7$ 

<span id="page-63-0"></span>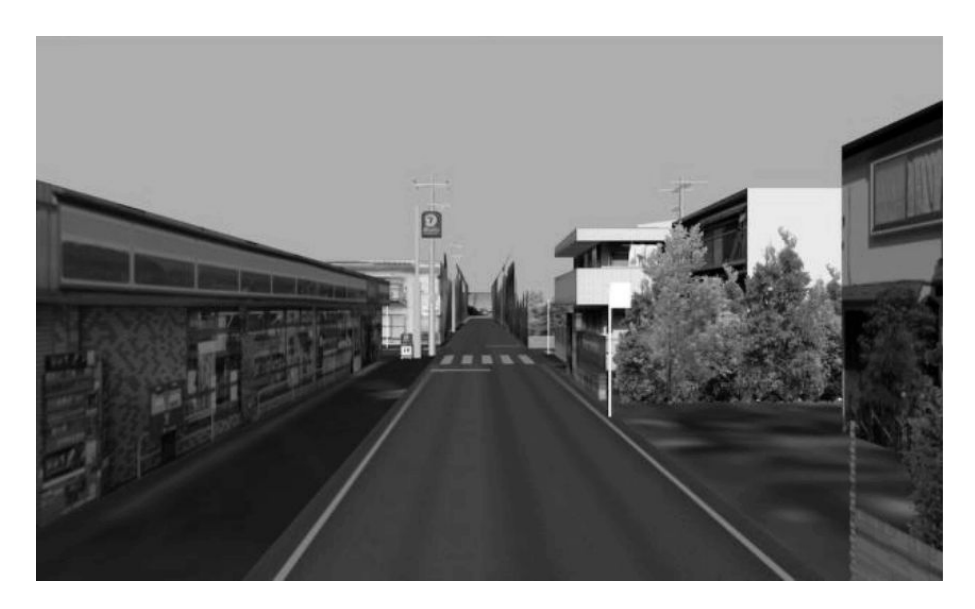

Fig.  $4.8$ 

# <span id="page-63-1"></span> $4.3$  $3$  3  $1$  $3D$ 1 and 2 and  $4$

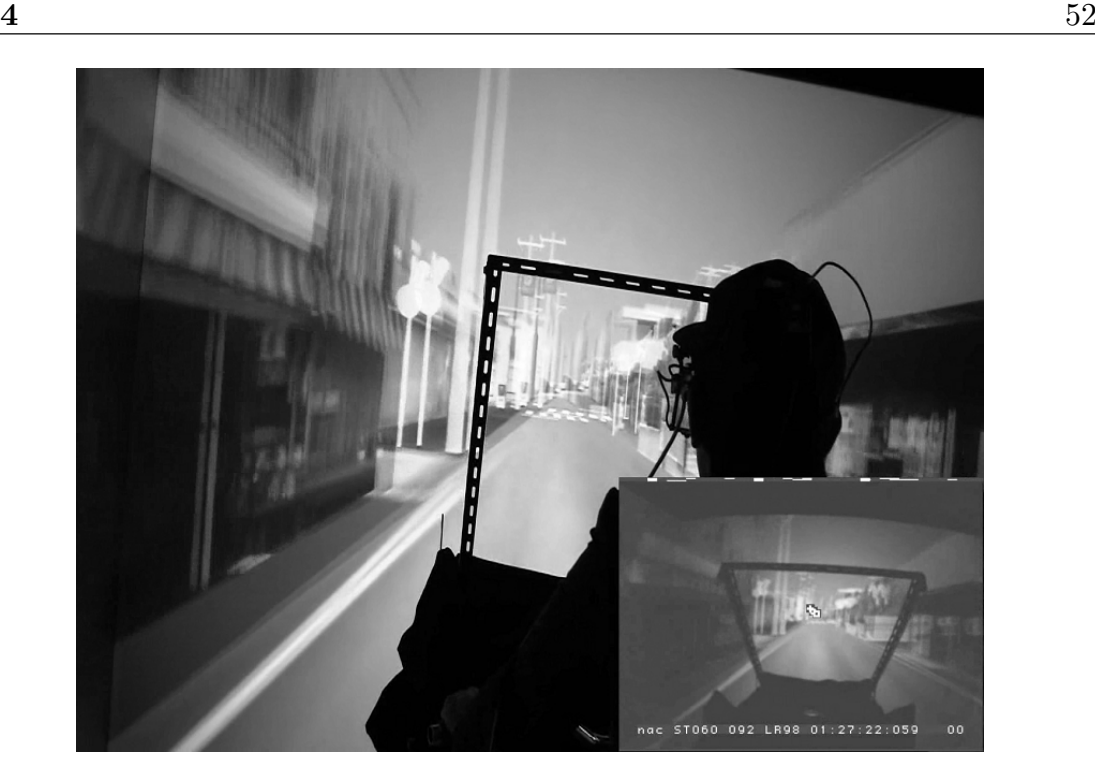

<span id="page-64-0"></span>Fig.  $4.9$ 

Fig.  $4.9$ 

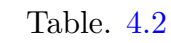

Table  $4.2$ 

<span id="page-64-1"></span>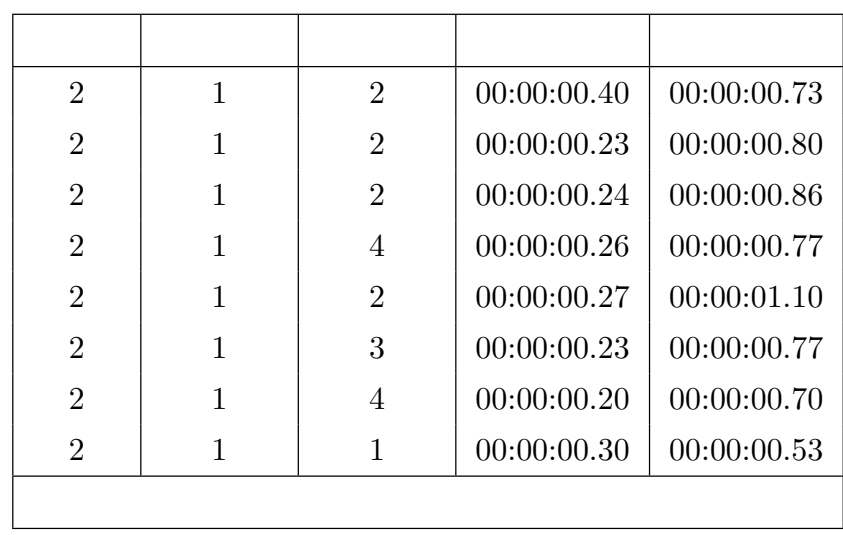

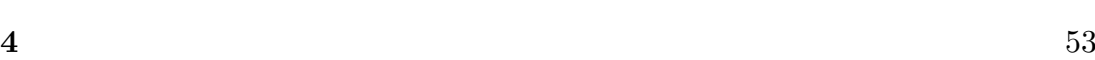

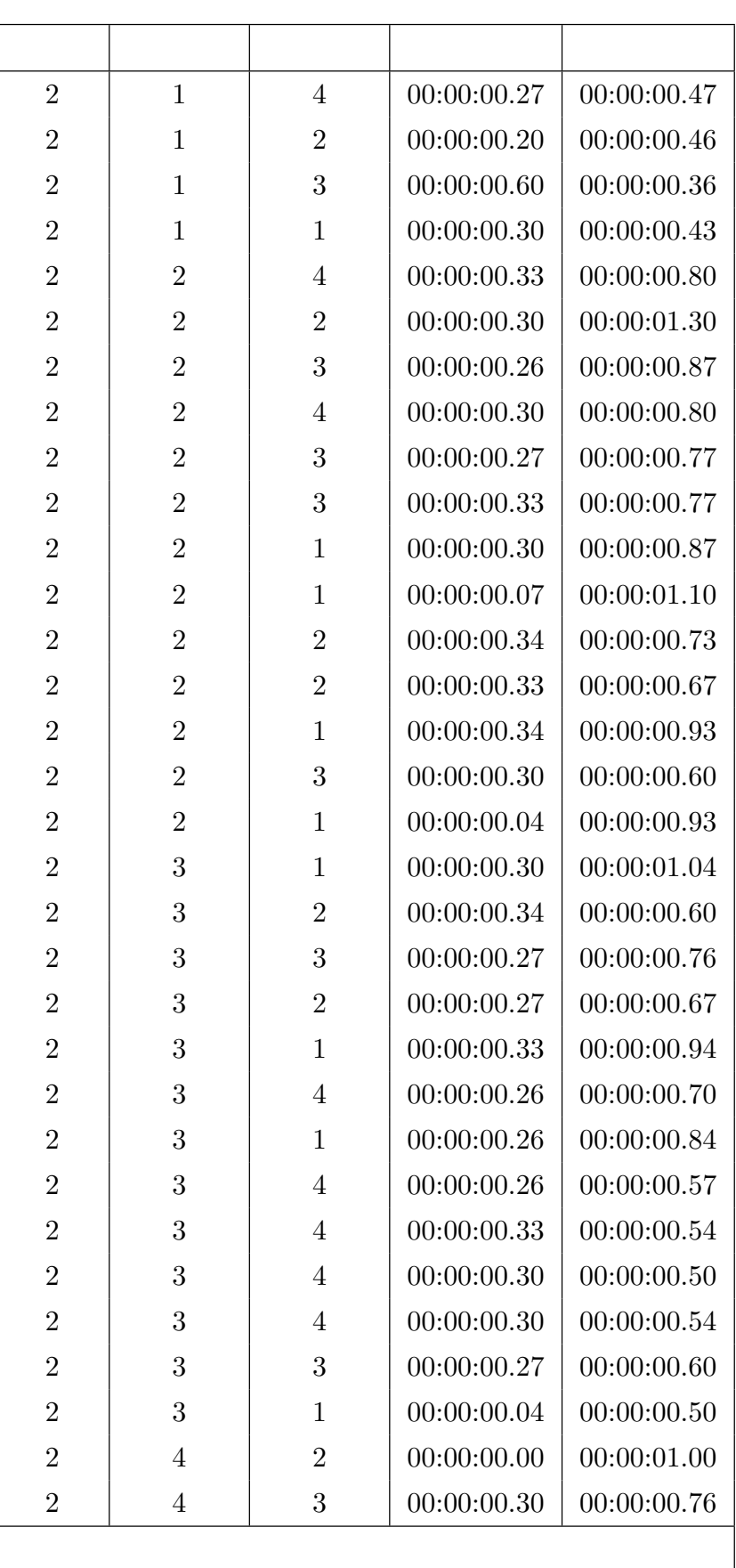

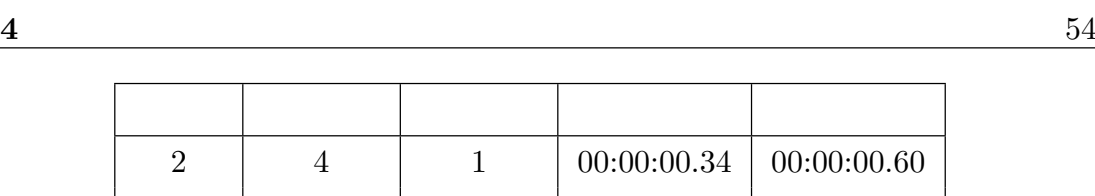

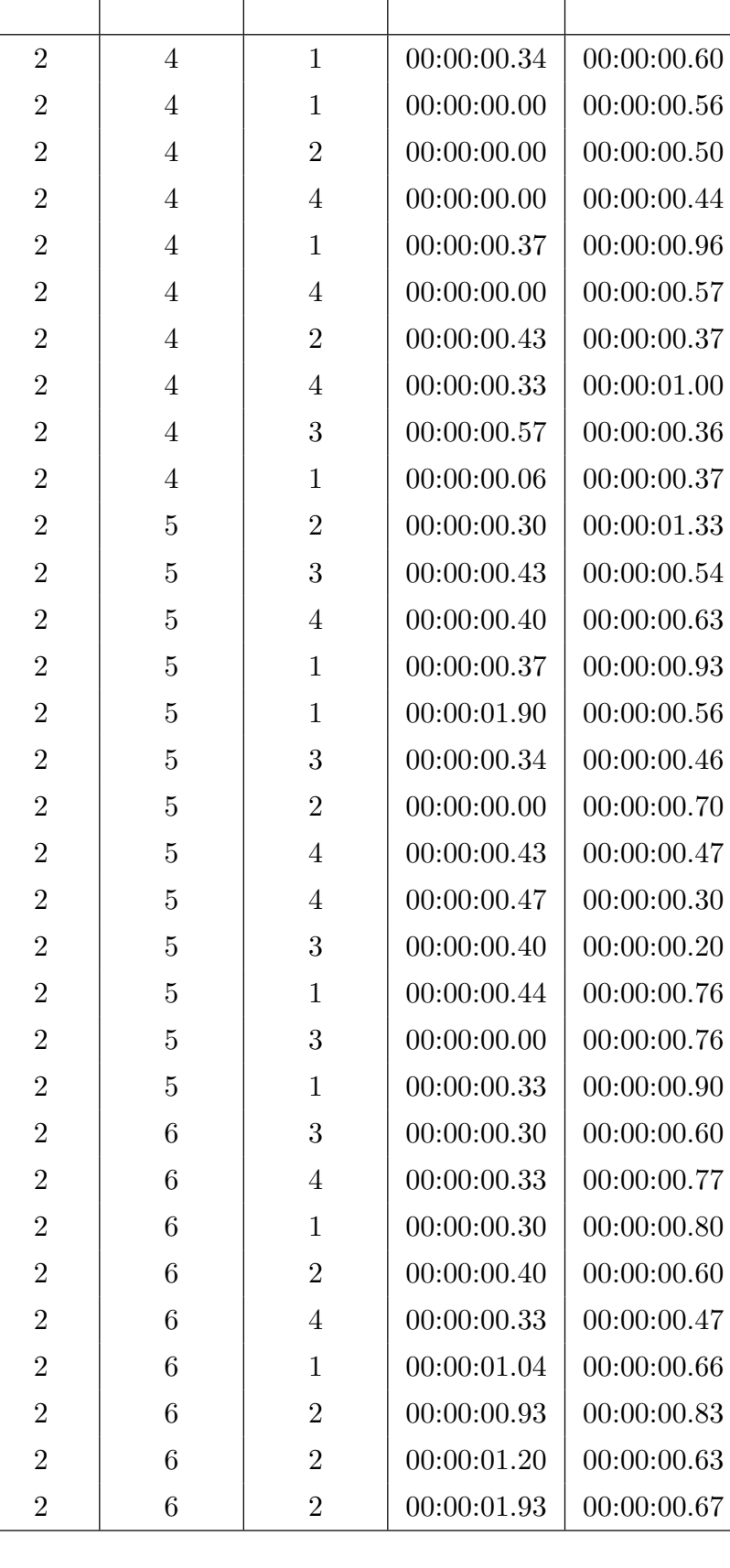

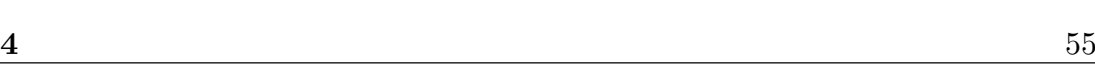

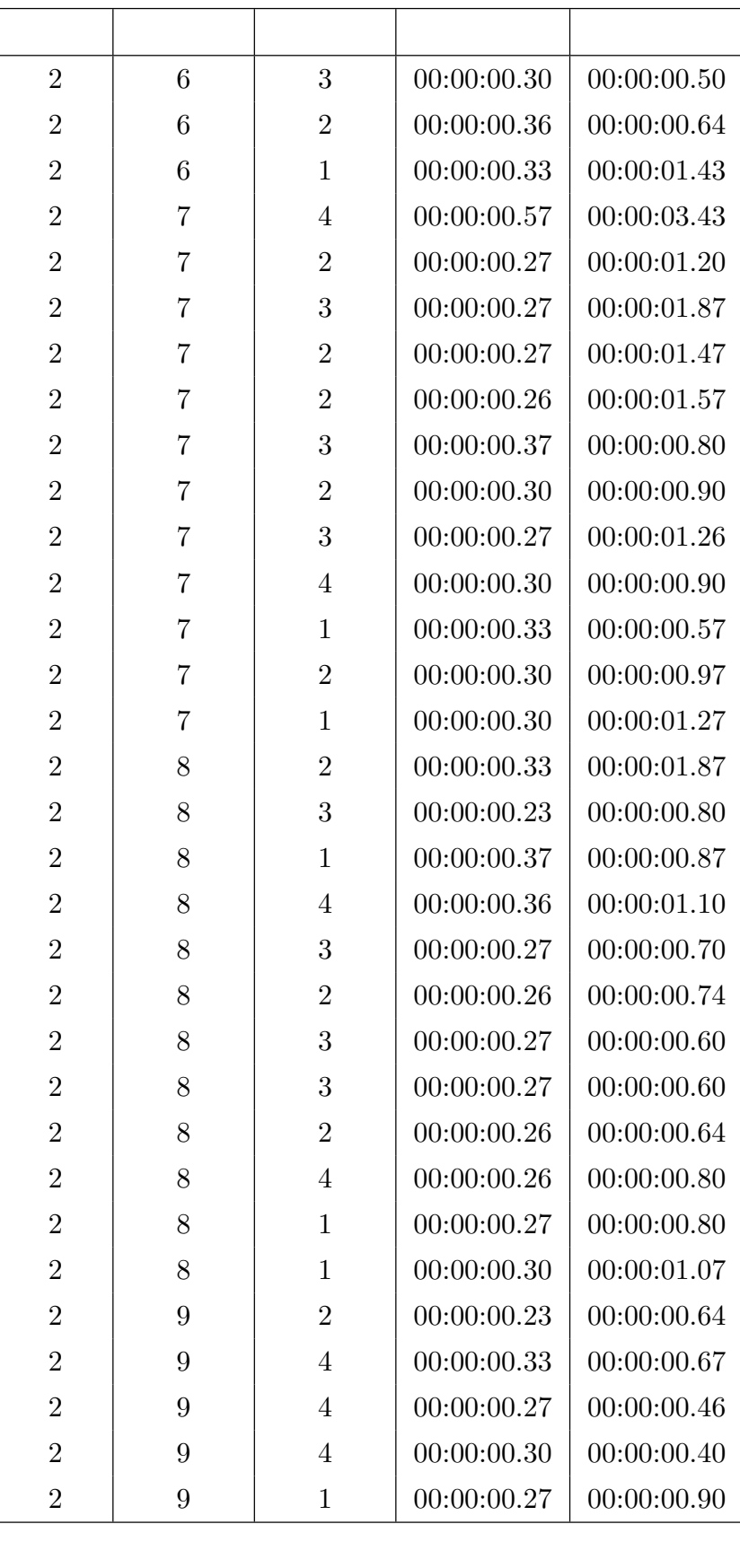

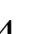

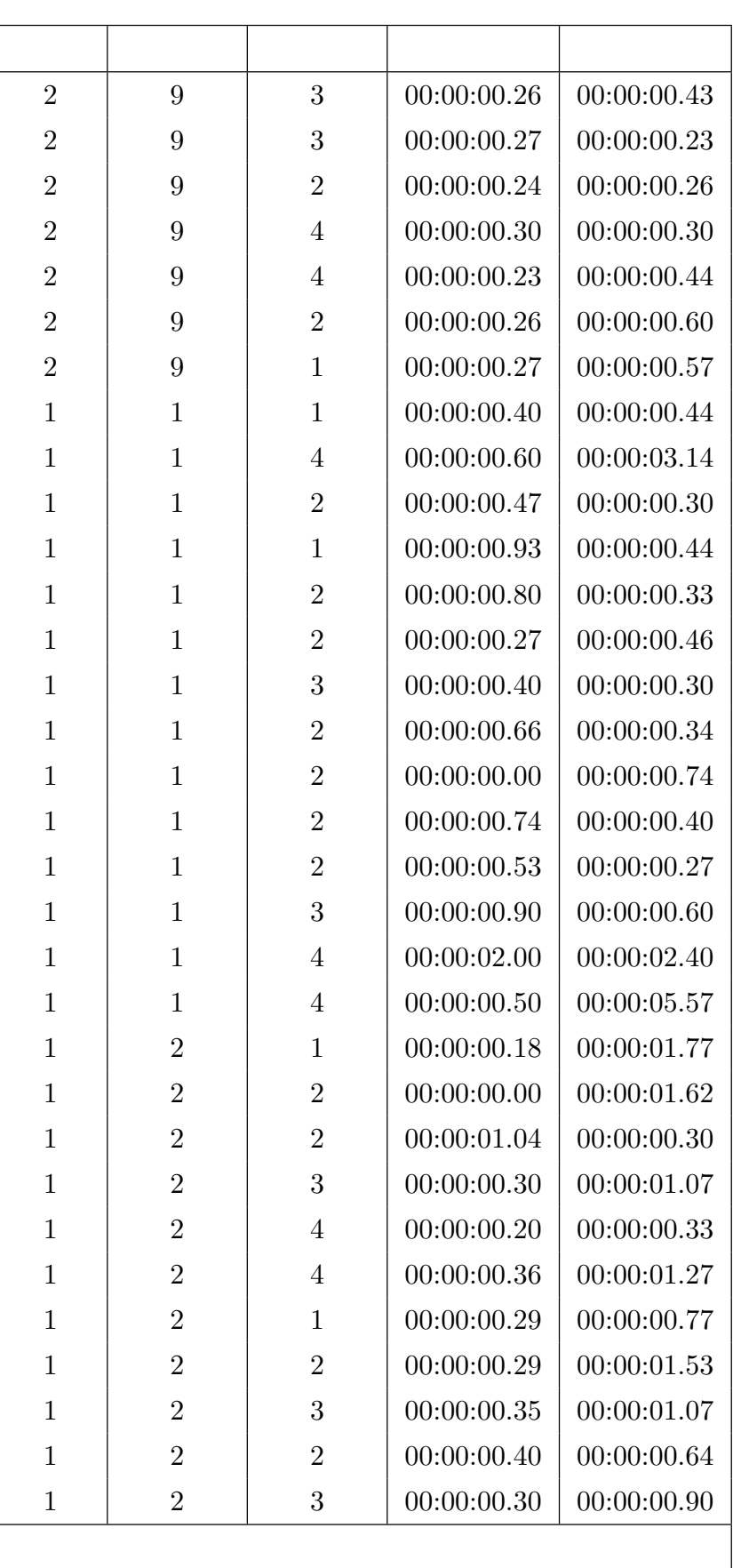

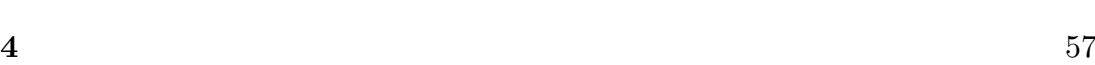

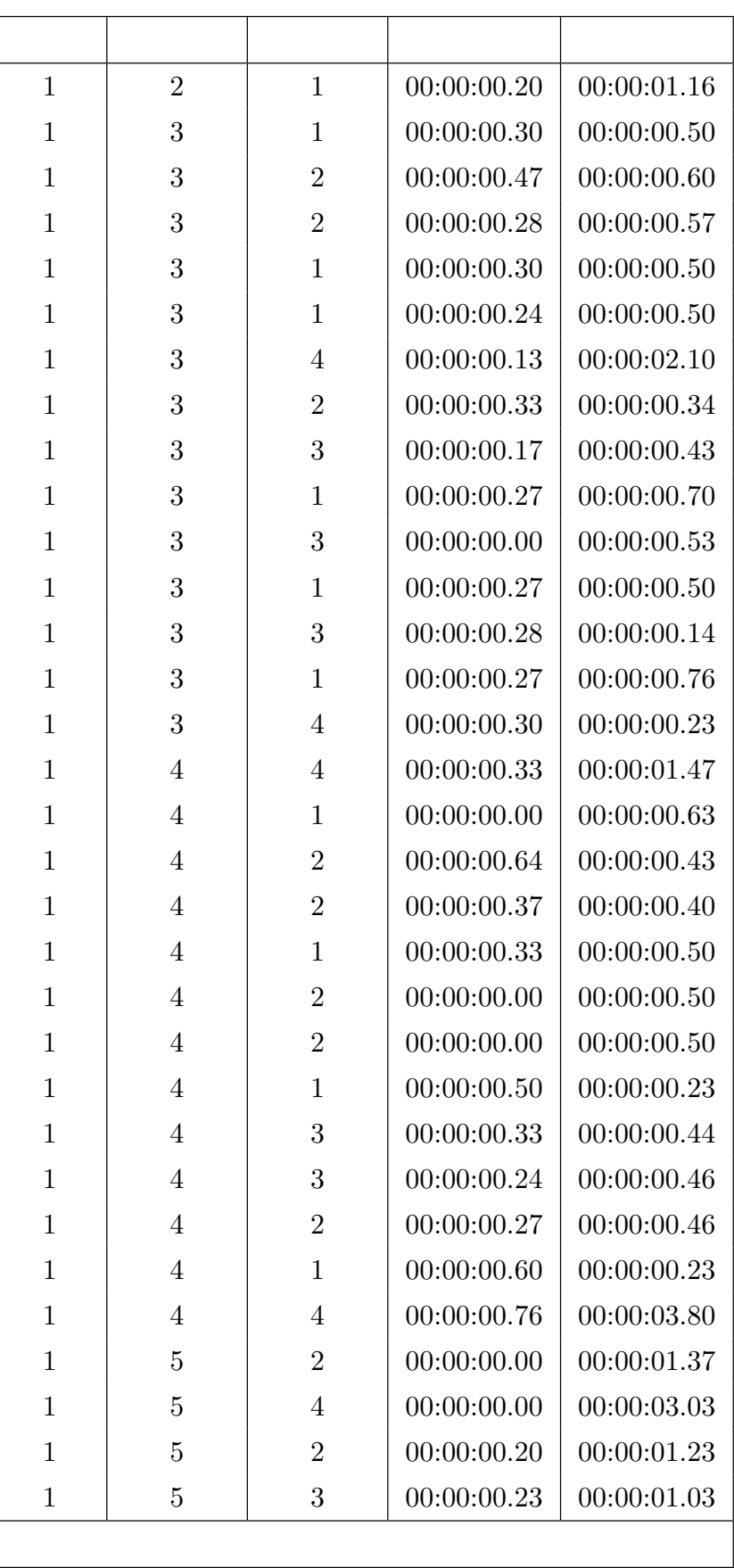

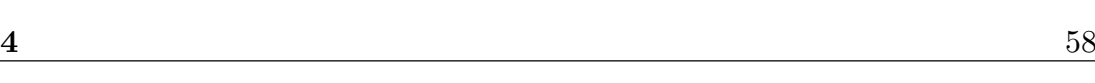

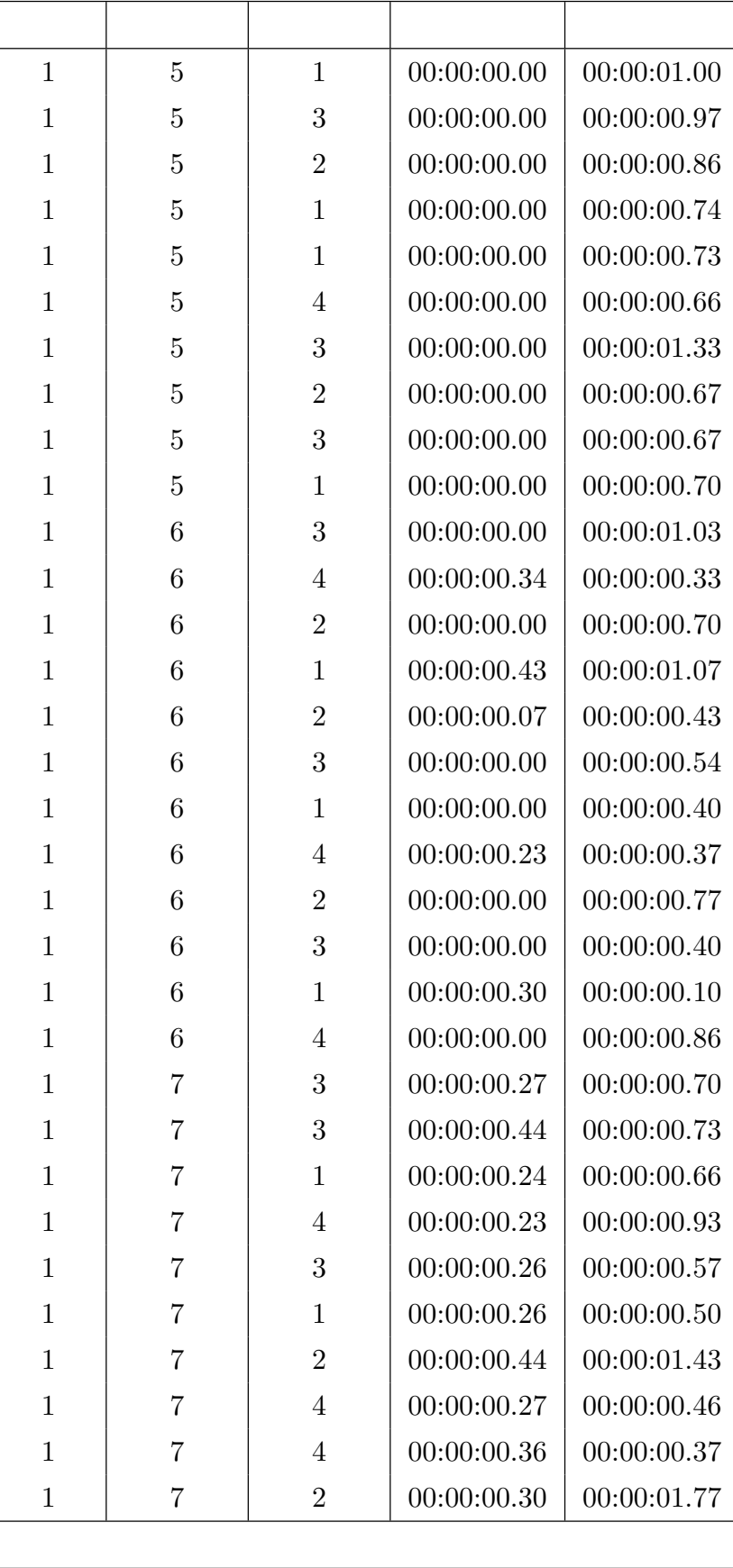

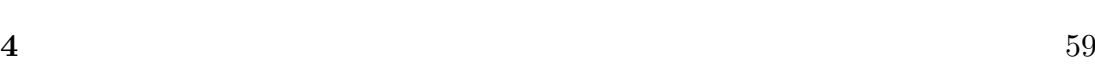

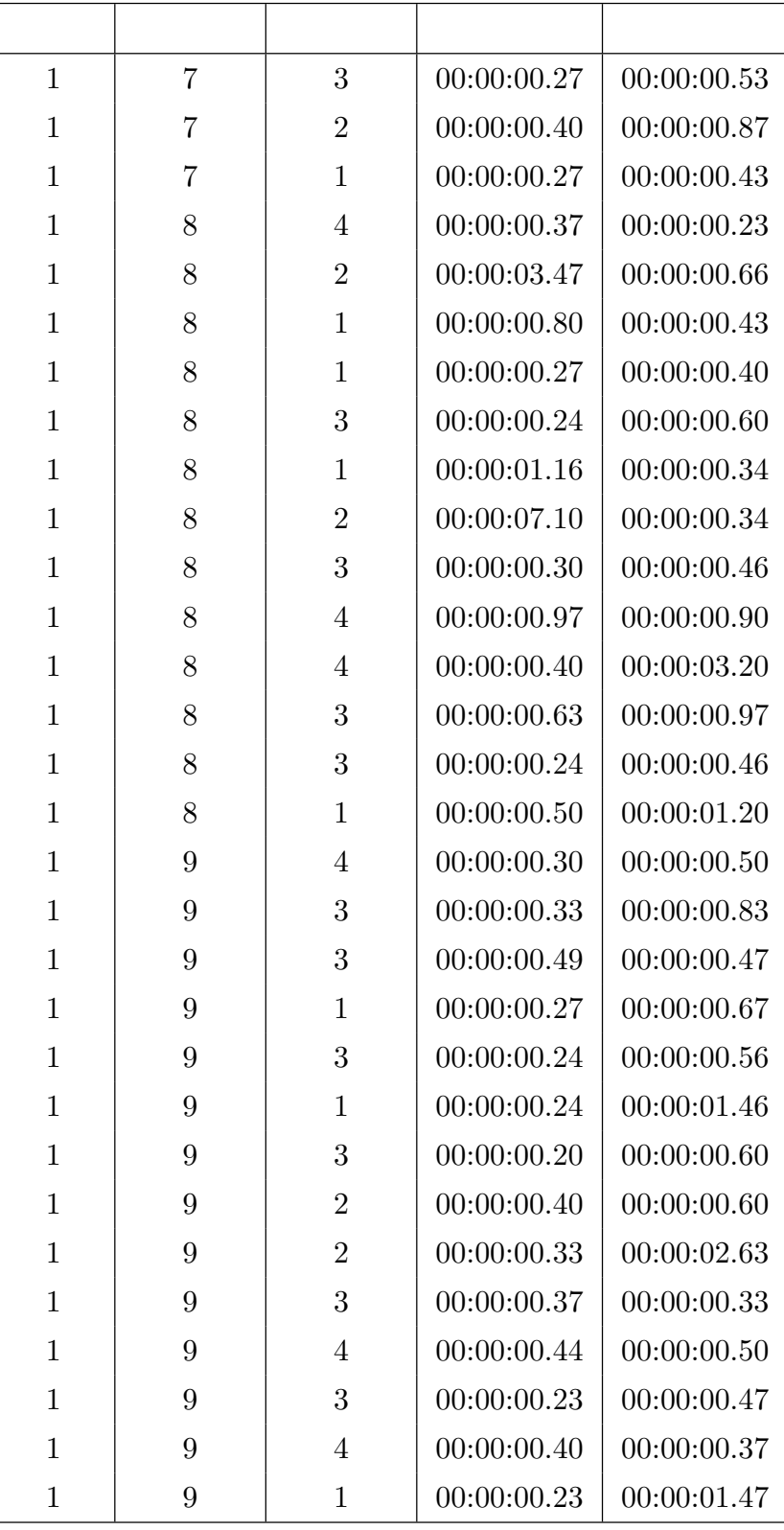
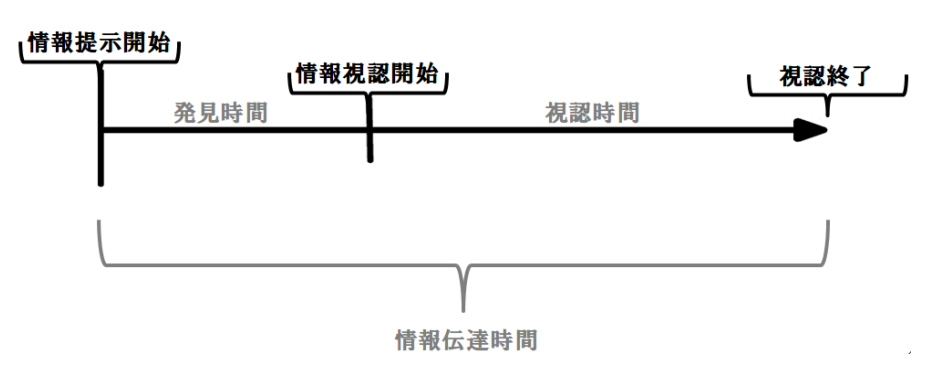

<span id="page-72-0"></span>Fig.  $4.10$ 

 $4.3.1$ 

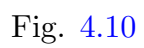

Table  $4.3$ 

Table  $4.4$ 

<span id="page-72-1"></span>Table  $4.3$ 

|            |              |     |            | $\boldsymbol{\mathrm{F}}$ |        |
|------------|--------------|-----|------------|---------------------------|--------|
| (ms)       | 1358991.152  | 8   | 169873.894 | 3.171                     | .00227 |
|            | 8892612.277  | 166 | 53569.953  |                           |        |
|            | 10251603.429 | 174 |            |                           |        |
| (ms)       | 3487160.533  | 8   | 435895.067 | 4.290                     | .00010 |
|            | 16867790.324 | 166 | 101613.195 |                           |        |
|            | 20354950.857 | 174 |            |                           |        |
| $\rm (ms)$ | 3732960.109  | 8   | 466620.014 | 3.454                     | .00104 |
|            | 22422733.605 | 166 | 135076.708 |                           |        |
|            | 26155693.714 | 174 |            |                           |        |

<span id="page-73-0"></span>Table  $4.4$ 

|      |     |         |        |        | 95      |         |        |         |
|------|-----|---------|--------|--------|---------|---------|--------|---------|
|      |     |         |        |        |         |         |        |         |
| (ms) | 20  | 460.00  | 233.69 | 52.25  | 350.63  | 569.37  | 230.00 | 930.00  |
|      | 19  | 354.21  | 169.39 | 38.86  | 272.57  | 435.85  | 260.00 | 1040.00 |
|      | 23  | 295.65  | 46.40  | 9.68   | 275.59  | 315.72  | 240.00 | 470.00  |
|      | 15  | 396.67  | 123.85 | 31.98  | 328.08  | 465.25  | 240.00 | 640.00  |
|      | 12  | 503.33  | 445.02 | 128.47 | 220.58  | 786.09  | 230.00 | 1900.00 |
|      | 16  | 565.63  | 470.62 | 117.65 | 314.85  | 816.40  | 230.00 | 1930.00 |
|      | 24  | 302.08  | 58.61  | 11.96  | 277.34  | 326.83  | 230.00 | 440.00  |
|      | 22  | 405.91  | 256.01 | 54.58  | 292.40  | 519.42  | 230.00 | 1160.00 |
|      | 24  | 298.75  | 72.37  | 14.77  | 268.19  | 329.31  | 230.00 | 490.00  |
|      | 175 | 383.54  | 242.73 | 18.35  | 347.33  | 419.76  | 230.00 | 1930.00 |
| (ms) | 20  | 535.00  | 228.99 | 51.20  | 427.83  | 642.17  | 270.00 | 1100.00 |
|      | 19  | 876.84  | 280.30 | 64.30  | 741.74  | 1011.94 | 300.00 | 1530.00 |
|      | 23  | 593.04  | 204.15 | 42.57  | 504.76  | 681.32  | 140.00 | 1040.00 |
|      | 15  | 578.00  | 337.30 | 87.09  | 391.21  | 764.79  | 230.00 | 1470.00 |
|      | 12  | 675.83  | 325.56 | 93.98  | 468.98  | 882.69  | 200.00 | 1330.00 |
|      | 16  | 654.38  | 305.29 | 76.32  | 491.70  | 817.05  | 100.00 | 1430.00 |
|      | 24  | 947.08  | 437.84 | 89.37  | 762.20  | 1131.96 | 370.00 | 1870.00 |
|      | 22  | 753.64  | 357.78 | 76.28  | 595.01  | 912.27  | 230.00 | 1870.00 |
|      | 24  | 588.75  | 315.30 | 64.36  | 455.61  | 721.89  | 230.00 | 1470.00 |
|      | 175 | 695.37  | 342.03 | 25.85  | 644.34  | 746.40  | 100.00 | 1870.00 |
| (ms) | 20  | 995.00  | 234.06 | 52.34  | 885.46  | 1104.54 | 700.00 | 1500.00 |
|      | 19  | 1231.05 | 242.81 | 55.70  | 1114.02 | 1348.08 | 900.00 | 1820.00 |
|      | 23  | 888.70  | 207.52 | 43.27  | 798.96  | 978.44  | 420.00 | 1340.00 |
|      | 15  | 974.67  | 305.26 | 78.82  | 805.62  | 1143.71 | 700.00 | 1800.00 |
|      | 12  | 1179.17 | 491.61 | 141.92 | 866.81  | 1491.52 | 600.00 | 2460.00 |
|      | 16  | 1220.00 | 583.59 | 145.90 | 909.03  | 1530.97 | 400.00 | 2600.00 |
|      | 24  | 1249.17 | 440.70 | 89.96  | 1063.08 | 1435.26 | 700.00 | 2140.00 |
|      | 22  | 1159.55 | 419.30 | 89.40  | 973.64  | 1345.45 | 600.00 | 2200.00 |
|      | 24  | 887.50  | 305.20 | 62.30  | 758.62  | 1016.38 | 500.00 | 1700.00 |
|      | 175 | 1078.91 | 387.71 | 29.31  | 1021.07 | 1136.76 | 400.00 | 2600.00 |

Fig. [4.12](#page-74-1) Fig. [4.13](#page-75-0)

Fig. [4.11](#page-74-0)

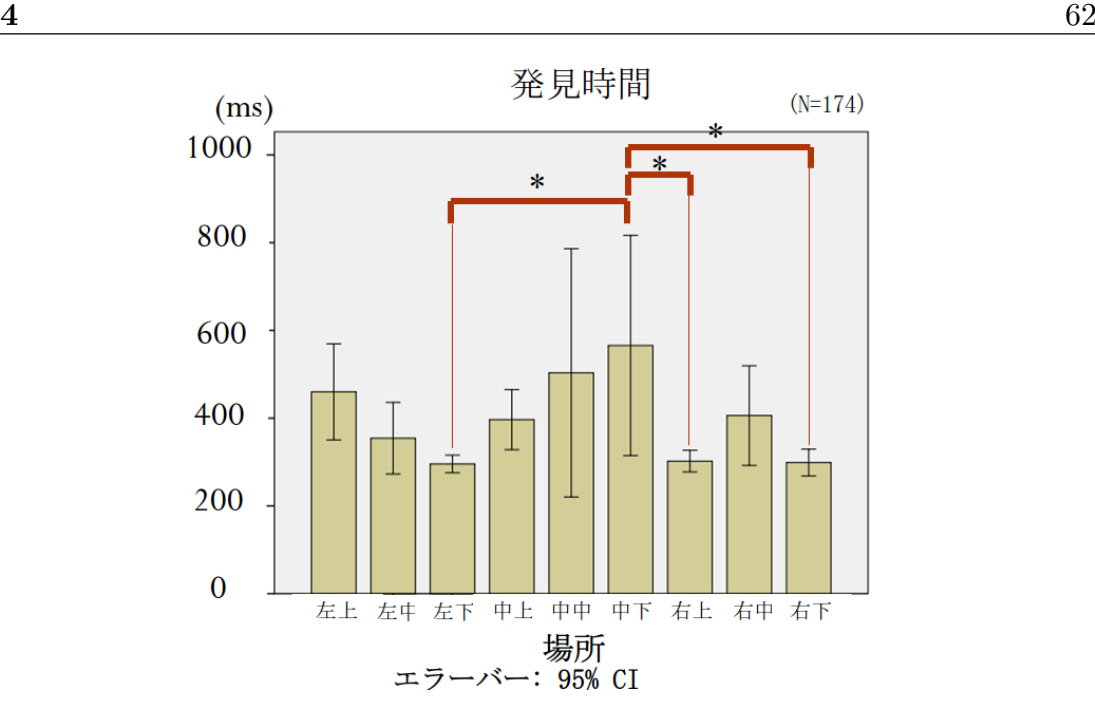

<span id="page-74-0"></span>Fig.  $4.11$ 

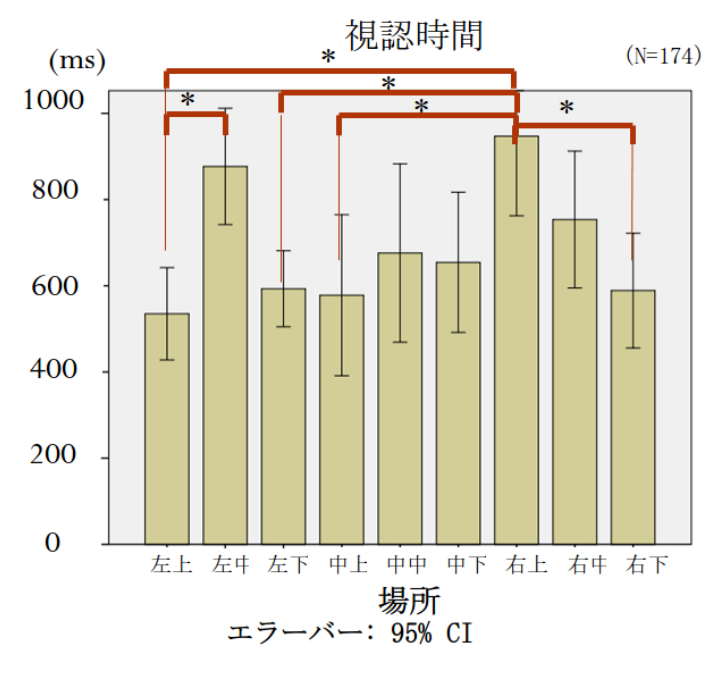

<span id="page-74-1"></span>Fig.  $4.12$ 

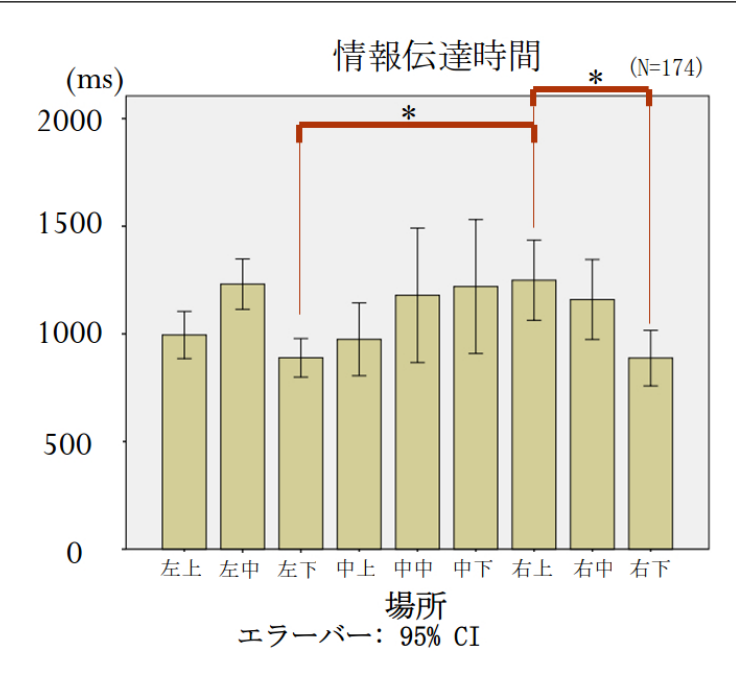

<span id="page-75-0"></span>Fig.  $4.13$ 

 $4.4$ 

Fig.  $4.11$  Fig,  $4.12$ 

Fig [4.13](#page-75-0)

Fig. [4.14](#page-76-0)

 $*1$ .

<span id="page-75-1"></span> $*1$ 

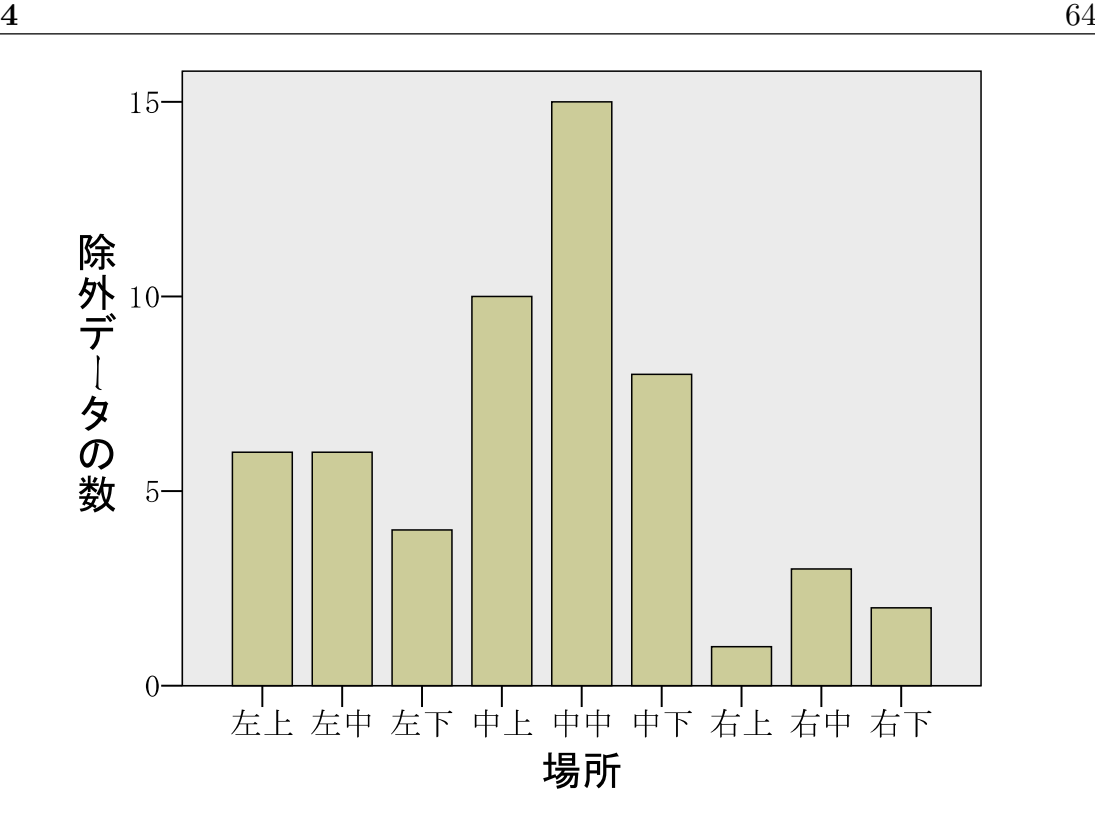

<span id="page-76-0"></span>Fig.  $4.14$ 

 $5.1$ 

 $\bf 1$ 

 $5.2$ 

PreScan

 $\left(\right.$ 

 $1 \t 3D$ 

) and  $\Gamma$ 

 $\bigg)$ 

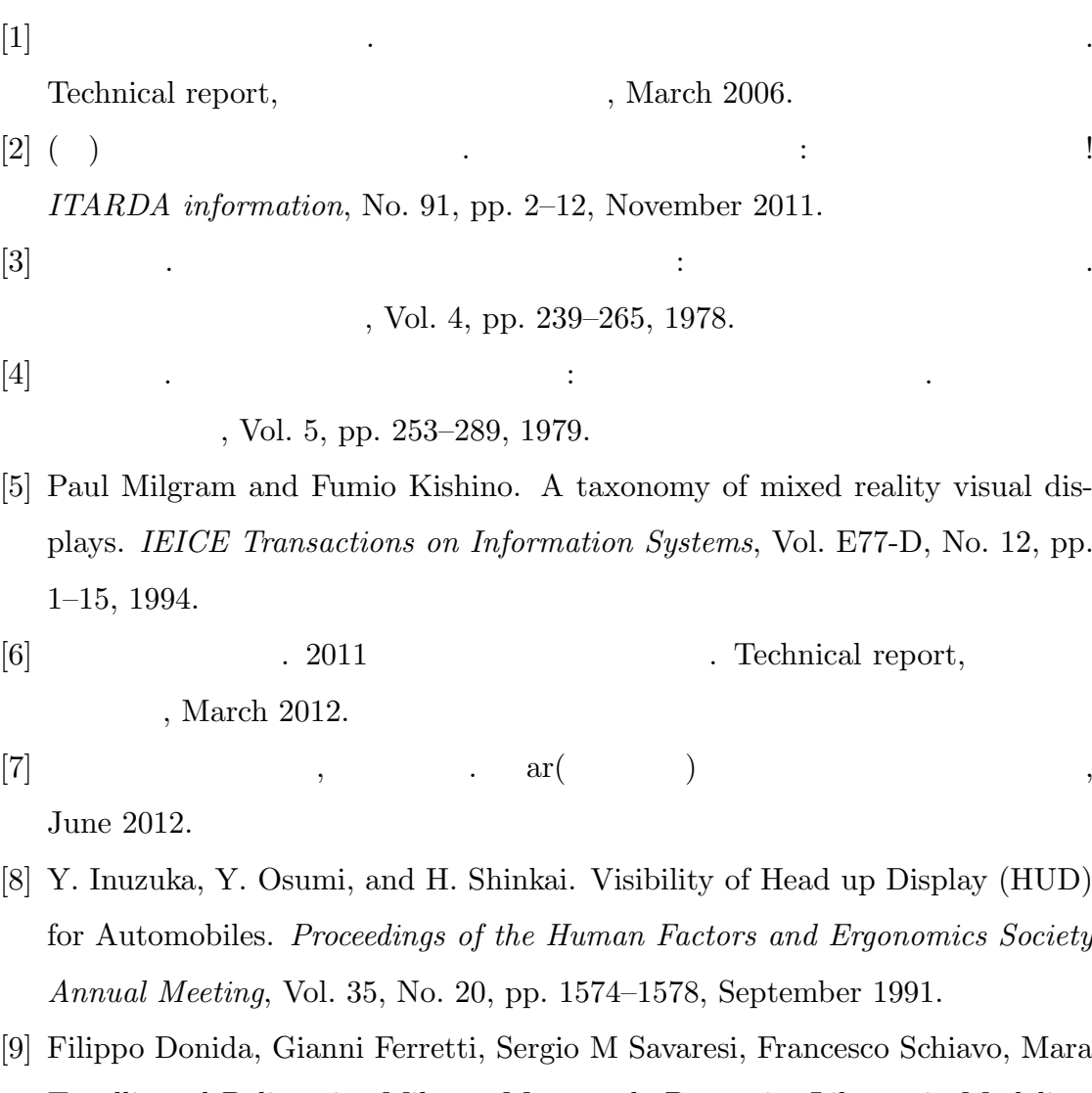

- Tanelli, and Politecnico Milano. Motorcycle Dynamics Library in Modelica. In *Fifth International Modelica Conference*, pp. 157–166. The Modelica Association, 2006.
- [10] AlexW. Stedmon, David Crundall, Elizabeth Crundall, Rose Saikayasit, Editha Loon, Alex Irune, Patrick Ward, and Neil Greig. 'stisim-drive' meets 'motorcyclesim': Using driving simulation software to develop a unique motorcycle simulator for rider behavior research. In Constantine Stephanidis,

editor, *HCI International 2011 - Posters' Extended Abstracts*, Vol. 174 of *Communications in Computer and Information Science*, pp. 76–80. Springer Berlin Heidelberg, 2011.

- [11] A W Stedmon, B Hasseldine, D Rice, M Young, S Markham, M Hancox, E Brickell, and J Noble. 'MotorcycleSim': An Evaluation of Rider Interaction with an Innovative Motorcycle Simulator. *The Computer Journal*, Vol. 54, No. 7, pp. 1010–1025, 2009.
- [12] 淳士渡辺, 幸代栗谷川, 一郎景山. 二輪車用ライディングシミュレータの臨場感向
- $, 2012, pp. 13–16, May 2012.$  $[13]$  , , , , , , , , ,

. 没入ドライビングシミュレータでの狭路運転行動観察. 設計工学・システム部

. 没入型ドライビングシミュレータを用いたドライバの運転行動分析. ヒュー

USB , Vol. 11, No. 23, pp. 529–532, October 2011.

 $[14]$  , , , , , , , , ,

2011, pp. 229–234, September 2011.

[15] 俊二土屋, 宏原田, 憲道加瀬川. ドライバーの操舵特性と事故回避性能につい

, Vol. 13, pp.

54–62, March 1977.

- [16] V Charissis and M Naef. Evaluation of Prototype Automotive Head-Up Display Interface: Testing Driver's Focusing Ability through a VR Simulation. *2007 IEEE Intelligent Vehicles Symposium*, pp. 560–565, 2007.
- [17] ISO. *ISO 3536:1999(E/F) Road vehicles Safety glzaing materials Vocabulary*. International Organization for Standardization, Geneva, Switzerland, 1999.
- [18] ISO. *ISO 3538:1999(E) Road vehicles Safety glazing materials Test methods for optical properties*. International Organization for Standardization, Geneva, Switzerland, 1999.
- [19] ISO. *ISO 6725:1981(E) Road vehicles Deminesions of two-wheeled mopeds and motorcycles — Terms and definitions*. International Organization for Standardization, Geneva, Switzerland, 1981.
- [20] ISO. *ISO 6727:2012(E) Road vehicles Motorcycle Symbols for con-*

*trols, indicators and tell-tales*. International Organization for Standardization, Geneva, Switzerland, 2012.

 $[21]$  JASO. JASO  $($   $)$  B005-89  $($   $)$  $, \qquad \qquad 10 \qquad \quad , 1989.$ [22] JASO. JASO  $(22)$  JASO  $(32)$  T005-09 Motorcycle - Rider's eye range.  $, \qquad \qquad 10 \qquad \quad , \, 2009.$ 

 $\rm LATEX$ 

 $IC$ 

 $\rm LATEX$ 

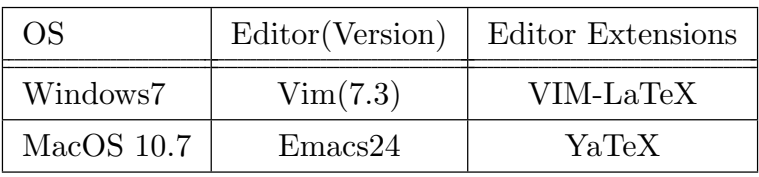

 $\begin{minipage}[c]{0.45\textwidth} \centering \begin{tabular}[c]{@{}l@{}} \textbf{LAT} & \textbf{Microsoft} \textbf{Word} \end{tabular} \end{minipage} \end{minipage}$ 

 $\rm LATEX$ 

 $\rm L^2 \rm T_F X$ 

 $\mathrm{LATEX}$ 

 $\rm LATEX$ 

 $\begin{aligned} \text{Microsoft Windows} \end{aligned} \qquad \qquad \text{Apple MacOS}$ 

 $LAT\negthinspace EX$  OS

スマートフォンやタブレット PC でも執筆が可能である事を意味する.また,テキス

 $\begin{array}{lll} \mbox{Microsoft Word} & \qquad & \mbox{(WYSWYG)} \\ \end{array}$ 

 $(SyncTeX)$ 

 $\mathrm{LATEX}$ 

 $\text{LAT} \text{E}\text{X} \hspace{20pt} \text{URL}$ 

[https://github.com/ikenichiro/KeioSDM\\_Mastertmp](https://github.com/ikenichiro/KeioSDM_Mastertmp)

**Appendix**

# $A.1$

 $A.1.1$ 

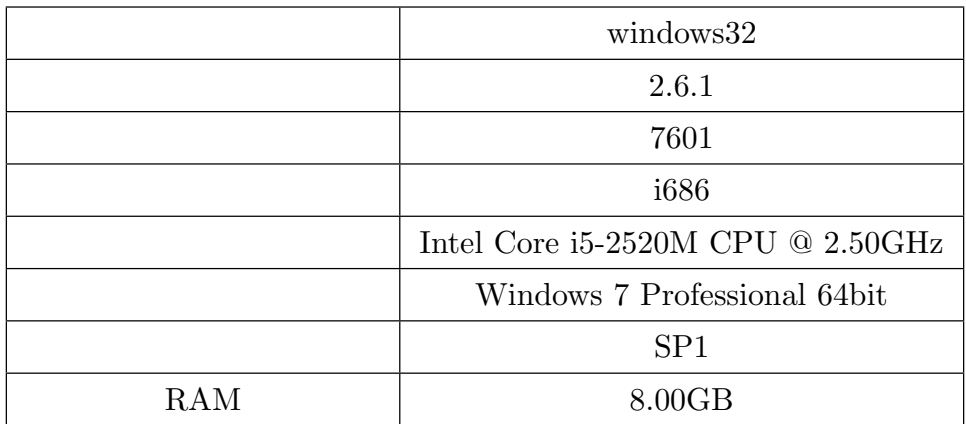

### $A.1.2$

- *•* Ngraph for Windows version 6.03.53
- Jw\_cad Version 7.11
- *•* IrfanView Version 4.35
- Illustrator CS2 Tryout version.

## $A.1.3$

- *•* AvitUtl version 0.99m
- *•* AVInaptic (16-12-2011)
- *•* Media Player Classic 1.5.3.3996 MSVC 2010 SP1 (SSE)

### $A.1.4$

- **IBM SPSS Statistics Version 20.0.0**
- *•* Microsoft Excel Version 14.0.6129.5000

#### $A.1.5$

*•* Emeditor Professional (64-bit) Version 12.0.3

- *•* GnuWin32 Version 0.6.3
- *•* Perl v5.16.1
- *•* Vi Improved version 7.3.772

# $A.2$

 $A.2.1$ 

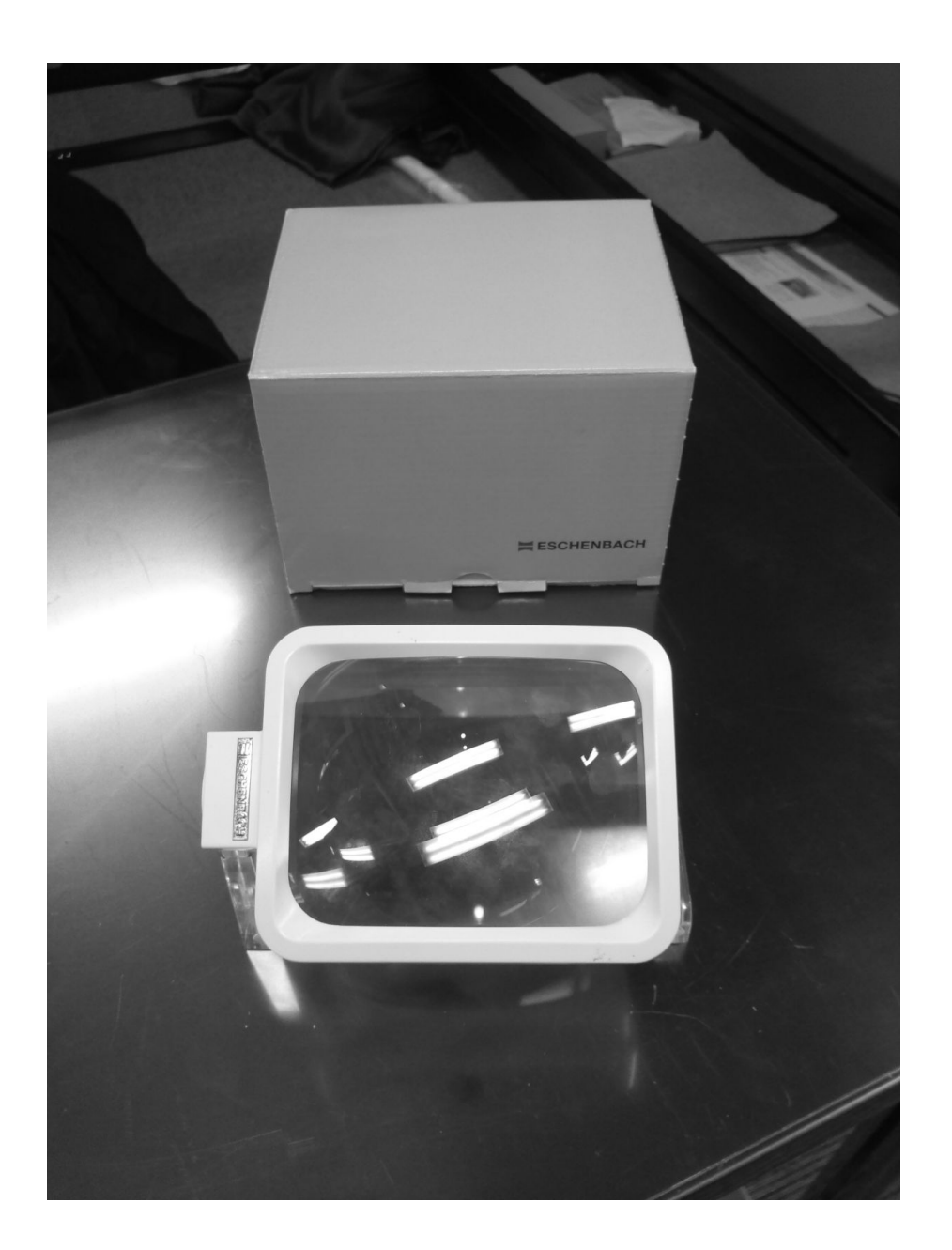

 $A.2.2$ 

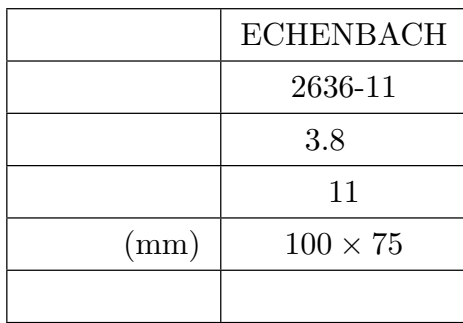

 $A.2.3$ 

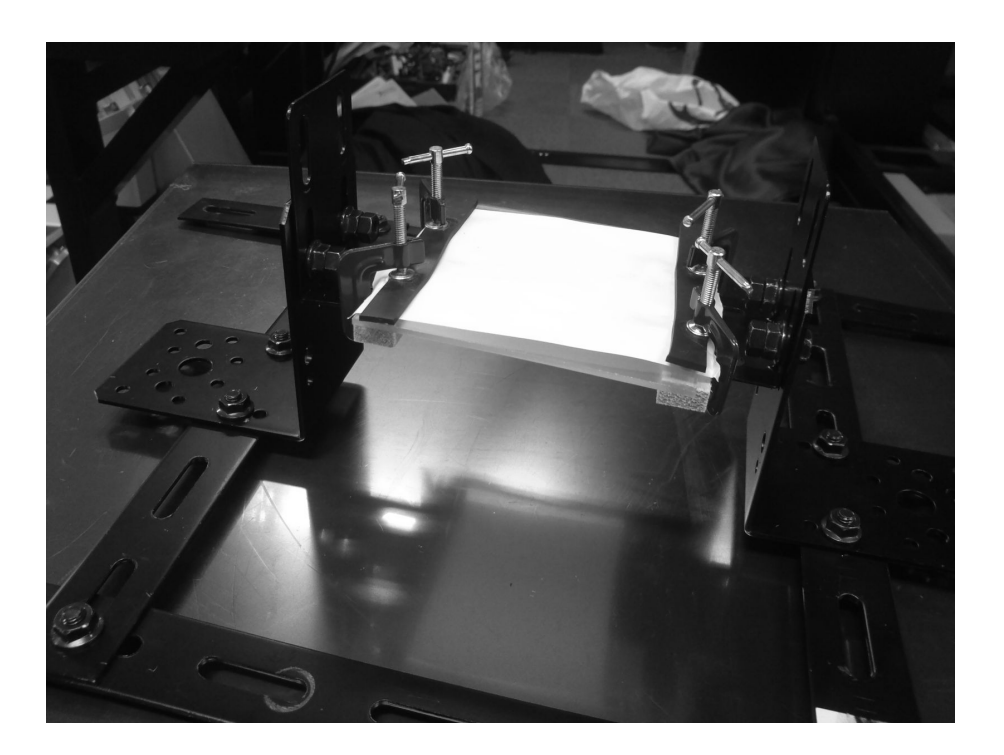

### $A.2.4 \quad 1$

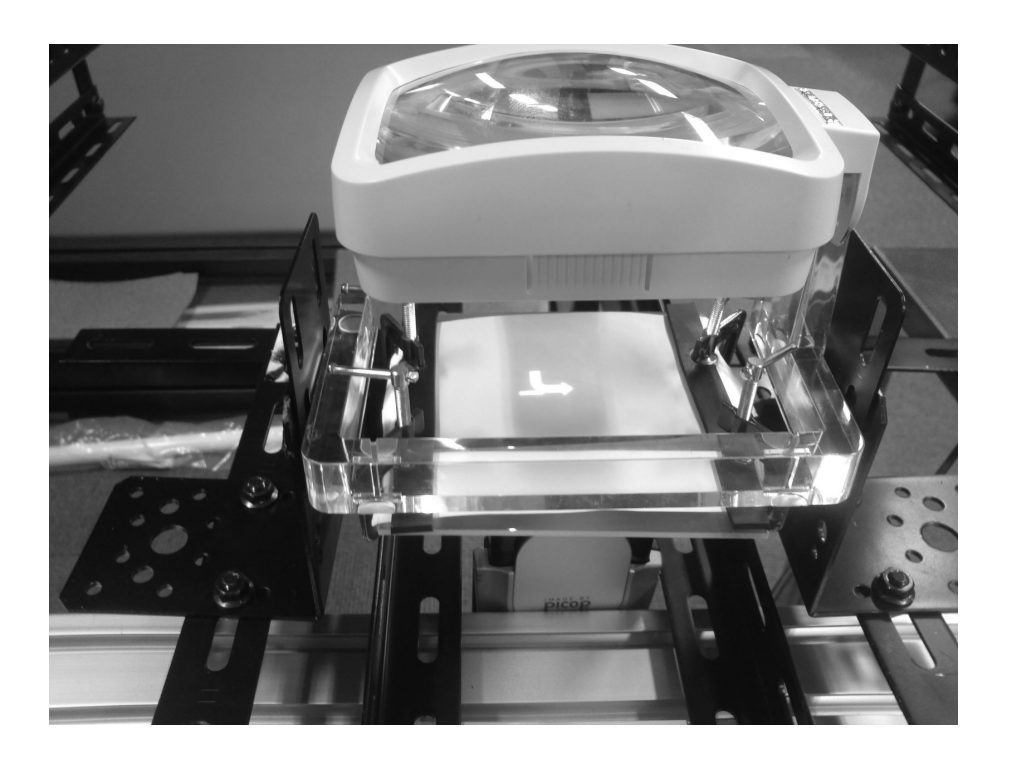

# $A.3$

### A.3.1 EMR-9

```
1 #!/bin/bash
2 # start
3 VERSION="0.0.001"
4
5 if [ $# −lt 1 ]; then
6 echo "実行するには最低 1個の引数が必要です。($#)" 1>&2
7 exit 1
8 fi
9 if [ $1 = −h ]; then
10 echo "Version:${VERSION}"
11 echo "usage:␣CSV_File␣[Start␣FrameCounter]␣[End␣FrameCounter]" 1>&2
12 echo "under␣development..." 1>&2
13 exit 1
14 fi
15
16 echo "checking␣if␣$1␣exists..."
17 if [ −f $1 ]; then
18 echo "[OK]" 1>&2
19 echo "copying␣file␣for␣backup...$1.bak..." 1>&2
```

```
20 cp $1 $1.bak
21 echo "[OK]" 1>&2
22 else
23 echo "[NG]" 1>&2
24 echo "The␣file␣doesn't␣exist!␣plz␣check␣filename..." 1>&2
25 exit 1
26 fi
27
28 echo "Removing␣error␣row's␣to␣$1_rem.csv..." 1>&2
29 sed −n "/999.0/w␣$1_new.csv
30 ␣␣␣␣␣␣␣␣/999.0/!w␣$1_rem.csv" $1
31 echo "[OK]" 1>&2
32
33 echo "Finished!" 1>&2
34 exit 0;
```
 $A.3.2$ 

Math::Round

```
1 #!/Perl/bin/perl
2 use strict;
3 use warnings;
4 use Math::Round;
5
6 my @getlines;
7 open(IN, "<" . 'CXY_filenametocalculate.csv');
8 @getlines = <IN>;
9 close(IN);
10 print "Finished<sub>L</sub>reading<sub>L</sub>csv<sub>L</sub>file.\n";
11
12 my $obtainedlines;
13 my $calcx;
14 my $calcy;
15 my %teiryulines;
16 my \hat{s}j = 0;
17 my h = 0;
18 my $count;
19 my ($addteiryux, $addteiryuy, $checkteiryuxm, $checkteiryuxp, $checkteiryuym,
         $checkteiryuyp);
20 foreach $obtainedlines (@getlines) {
21 ($calcx, $calcy) = \text{split}(\cdot, \cdot), $obtainedlines, 2);
22 $addteiryux=0; $addteiryuy=0; $checkteiryuxm=0; $checkteiryuxp=0;
          $checkteiryuym=0; $checkteiryuyp=0;
23 \quad $j_{++};24 if(\$\mathbf{j} == 1) {
25 print "Initial
complete!\n";
26 $h++; $count=1;27 \text{Saddleiryux} = \text{round}(\text{Scalcx});
```

```
28 \text{Saddleiryuy} = \text{round}(\text{Scalcy});29 $teiryulines{$h} = "$addteiryux,$addteiryuy,$count";
30 print "$addteiryux,$addteiryuy,$count\n";
31 print "$teiryulines{$h}\n";
32 } else {
33 my ($addteiryux, $addteiryuy, $count) = split(/,/, $teiryulines{$h}, 3);
34 $checkteiryuxm = $addteiryux−100;
35 $checkeiryuxp = $addteiryux+100;36 $checkteiryuym = $addteiryuy−100;
37 $checkeiryuyp = $addteiryuy+100;38 if($checkteiryuxm < round($calcx) && round($calcx) < $checkteiryuxp &&
           $checkteiryuym < round($calcy) && round($calcy) < $checkteiryuyp) {
39 \& count + +:
40 $teiryulines{$h} = "$addteiryux,$addteiryuy,$count";
41 } else {
42 $h++; $count=1;43 \qquad \qquad \text{{\$addteiryux = round($calcx)$}};44 \text{Saddleiryuy} = \text{round}(\text{Scalcy});45 $teiryulines{$h} = "$addteiryux,$addteiryuy,$count";
46 }
47 }
48 }
49 print "Found␣$h␣TEIRYU!!␣out␣of␣$j!!\n";
50 print "Now␣writing␣to␣csv...\n";
51
52 my $outputlines;
53 open(OUT, '>CXY2-teiryu.csv');
54 foreach (values %teiryulines) {
55 my ($ax, $ay, $ac) = \text{split}(\frac{\pi}{3}, 3);56 if(12 <= $ac) {
57 print OUT "$_\n";
58 }
59 }
60 close (OUT);
61 print "Everything␣done!";
62 exit(0);
```